# Package 'ggstatsplot'

January 15, 2022

<span id="page-0-0"></span>Type Package

Title 'ggplot2' Based Plots with Statistical Details

Version 0.9.1

Maintainer Indrajeet Patil <patilindrajeet.science@gmail.com>

Description Extension of 'ggplot2', 'ggstatsplot' creates graphics with details from statistical tests included in the plots themselves. It provides an easier syntax to generate information-rich plots for statistical analysis of continuous (violin plots, scatterplots, histograms, dot plots, dot-and-whisker plots) or categorical (pie and bar charts) data. Currently, it supports the most common types of statistical approaches and tests: parametric, nonparametric, robust, and Bayesian versions of t-test/ANOVA, correlation analyses, contingency table analysis, meta-analysis, and regression analyses.

License GPL-3 | file LICENSE

URL <https://indrajeetpatil.github.io/ggstatsplot/>,

<https://github.com/IndrajeetPatil/ggstatsplot>

BugReports <https://github.com/IndrajeetPatil/ggstatsplot/issues>

### **Depends** R  $(>= 4.0.0)$

- Imports correlation, dplyr, ggplot2, ggrepel, ggsignif, glue, insight  $(>= 0.15.0)$ , paletteer, parameters  $(>= 0.16.0)$ , patchwork, performance, purrr, rlang, stats, statsExpressions (>= 1.3.0), tidyr, utils, WRS2
- **Suggests** afex, BayesFactor  $(>= 0.9.12 4.3)$ , forcats, gapminder, ggcorrplot, gginnards, ggside, knitr, lme4, MASS, metaBMA, metafor, PMCMRplus, psych, rmarkdown, spelling, survival, testthat  $(>= 3.1.0)$ , tibble, vdiffr

VignetteBuilder knitr

Encoding UTF-8

Language en-US

LazyData true

RoxygenNote 7.1.2 Config/testthat/edition 3 Config/testthat/parallel true NeedsCompilation no Author Indrajeet Patil [cre, aut, cph] (<<https://orcid.org/0000-0003-1995-6531>>, @patilindrajeets) Repository CRAN Date/Publication 2022-01-14 23:42:42 UTC

# R topics documented:

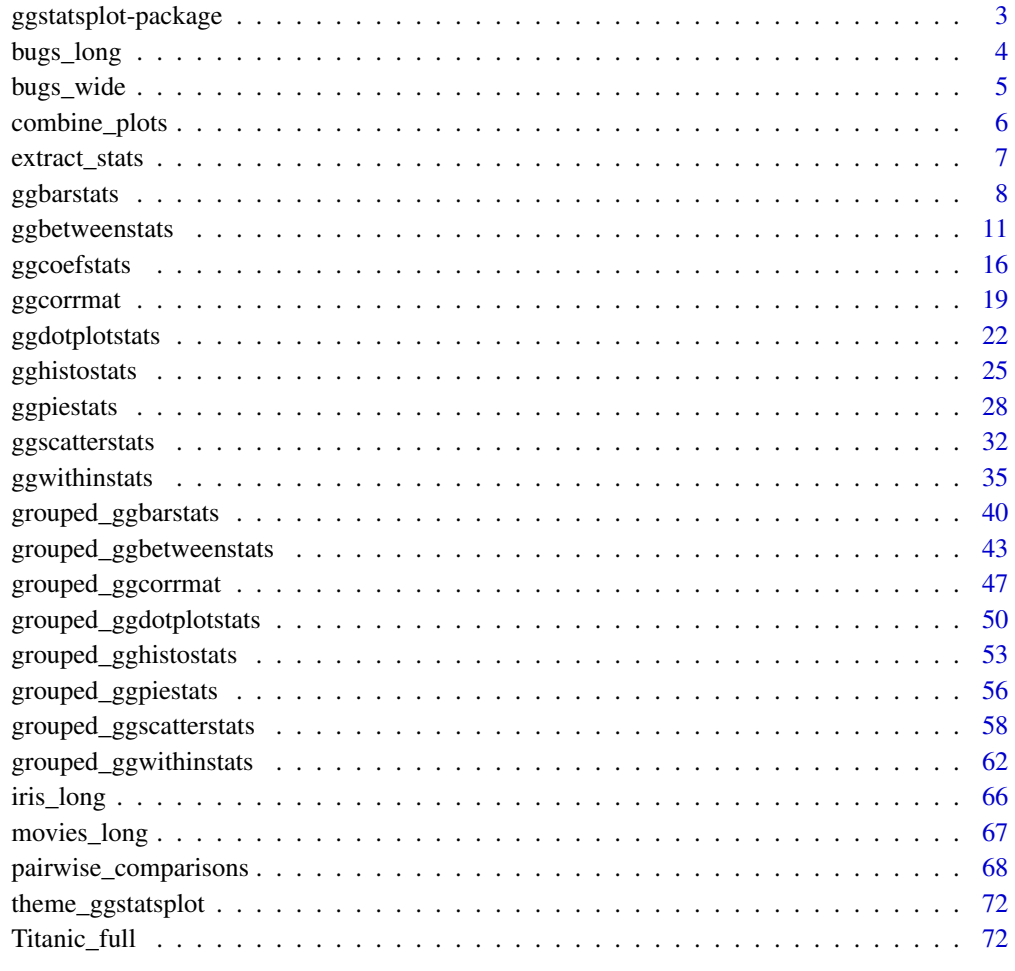

**Index** [74](#page-73-0)

<span id="page-2-0"></span>ggstatsplot-package *ggstatsplot: 'ggplot2' Based Plots with Statistical Details*

#### **Description**

{ggstatsplot} is an extension of {ggplot2} package. It creates graphics with details from statistical tests included in the plots themselves. It provides an easier API to generate information-rich plots for statistical analysis of continuous (violin plots, scatterplots, histograms, dot plots, dot-andwhisker plots) or categorical (pie and bar charts) data. Currently, it supports the most common types of statistical tests: parametric, nonparametric, robust, and Bayesian versions of *t*-test/ANOVA, correlation analyses, contingency table analysis, meta-analysis, and regression analyses.

#### Details

#### ggstatsplot

The main functions are:

- ggbetweenstats function to produce information-rich comparison plot *between* different groups or conditions with {ggplot2} and details from the statistical tests in the subtitle.
- ggwithinstats function to produce information-rich comparison plot *within* different groups or conditions with {ggplot2} and details from the statistical tests in the subtitle.
- ggscatterstats function to produce {ggplot2} scatterplots along with a marginal distribution plots from ggside package and details from the statistical tests in the subtitle.
- ggpiestats function to produce pie chart with details from the statistical tests in the subtitle.
- ggbarstats function to produce stacked bar chart with details from the statistical tests in the subtitle.
- gghistostats function to produce histogram for a single variable with results from one sample test displayed in the subtitle.
- ggdotplotstats function to produce Cleveland-style dot plots/charts for a single variable with labels and results from one sample test displayed in the subtitle.
- ggcorrmat function to visualize the correlation matrix.
- ggcoefstats function to visualize results from regression analyses.
- combine\_plots helper function to combine multiple {ggstatsplot} plots using patchwork::wrap\_plots().

For more documentation, see the dedicated [Website.](https://indrajeetpatil.github.io/ggstatsplot/)

#### Author(s)

Maintainer: Indrajeet Patil <patilindrajeet.science@gmail.com> [\(ORCID\)](https://orcid.org/0000-0003-1995-6531) (@patilindrajeets) [copyright holder]

## <span id="page-3-0"></span>See Also

Useful links:

- <https://indrajeetpatil.github.io/ggstatsplot/>
- <https://github.com/IndrajeetPatil/ggstatsplot>
- Report bugs at <https://github.com/IndrajeetPatil/ggstatsplot/issues>

bugs\_long *Tidy version of the "Bugs" dataset.*

#### Description

Tidy version of the "Bugs" dataset.

#### Usage

bugs\_long

## Format

A data frame with 372 rows and 6 variables

- subject. Dummy identity number for each participant.
- gender. Participant's gender (Female, Male).
- region. Region of the world the participant was from.
- education. Level of education.
- condition. Condition of the experiment the participant gave rating for (LDLF: low freighteningness and low disgustingness; LFHD: low freighteningness and high disgustingness; HFHD: high freighteningness and low disgustingness; HFHD: high freighteningness and high disgustingness).
- desire. The desire to kill an arthropod was indicated on a scale from 0 to 10.

#### Details

This data set, "Bugs", provides the extent to which men and women want to kill arthropods that vary in freighteningness (low, high) and disgustingness (low, high). Each participant rates their attitudes towards all anthropods. Subset of the data reported by Ryan et al. (2013).

#### Source

<https://www.sciencedirect.com/science/article/pii/S0747563213000277>

#### Examples

```
dim(bugs_long)
head(bugs_long)
dplyr::glimpse(bugs_long)
```
<span id="page-4-0"></span>

#### Description

Wide-format version of the "Bugs" dataset.

#### Usage

bugs\_wide

#### Format

A data frame with 93 rows and 6 variables

- subject. Dummy identity number for each participant.
- gender. Participant's gender (Female, Male).
- region. Region of the world the participant was from.
- education. Level of education.
- ldlf,ldhf,hdlf,hdhf.The desire to kill an arthropod was indicated on a scale from 0 to 10 in each condition of the experiment (LDLF: low freighteningness and low disgustingness; LFHD: low freighteningness and high disgustingness; **HFHD**: high freighteningness and low disgustingness; HFHD: high freighteningness and high disgustingness).

## Details

This data set, "Bugs", provides the extent to which men and women want to kill arthropods that vary in freighteningness (low, high) and disgustingness (low, high). Each participant rates their attitudes towards all anthropods. Subset of the data reported by Ryan et al. (2013).

## Source

<https://www.sciencedirect.com/science/article/pii/S0747563213000277>

## Examples

```
dim(bugs_wide)
head(bugs_wide)
dplyr::glimpse(bugs_wide)
```
## Description

Wrapper around patchwork::wrap\_plots that will return a combined grid of plots with annotations. In case you want to create a grid of plots, it is highly recommended that you use {patchwork} package directly and not this wrapper around it which is mostly useful with {ggstatsplot} plots. It is exported only for backward compatibility.

#### Usage

```
combine_plots(
  plotlist,
  plotgrid.args = list(),
  annotation.args = list(),
  guides = "collect",
  ...
\overline{\phantom{a}}
```
## Arguments

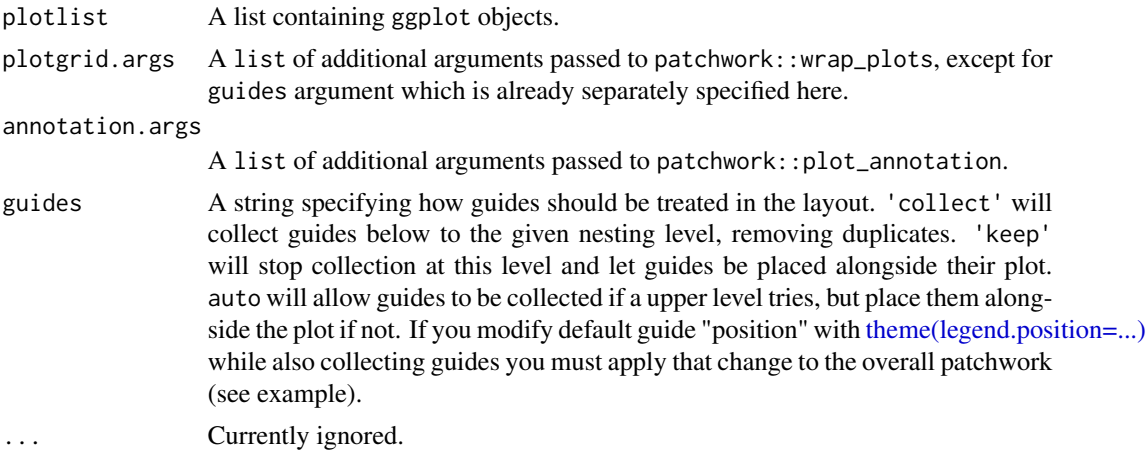

#### Value

Combined plot with annotation labels

## Examples

```
# loading the necessary libraries
library(ggplot2)
```
# preparing the first plot p1 <- ggplot(

```
data = subset(iris, iris$Species == "setosa"),
  aes(x = Sepal.length, y = Sepal.Width)) +
  geom_point() +
  labs(title = "setosa")
# preparing the second plot
p2 <- ggplot(
  data = subset(iris, iris$Species == "versicolor"),
  aes(x = Sepal.length, y = Sepal.Width)) +
  geom_point() +
  labs(title = "versicolor")
# combining the plot with a title and a caption
combine_plots(
  plotlist = list(p1, p2),
  plotgrid.args = list(nrow = 1),
  annotation.args = list(
   tag\_levels = "a",title = "Dataset: Iris Flower dataset",
   subtitle = "Edgar Anderson collected this data",
   caption = "Note: Only two species of flower are displayed",
    theme = theme(
     plot.subtitle = element_text(size = 20),
      plot.title = element_text(size = 30)
   )
 )
)
```
extract\_stats *Extracting dataframes with statistical details from* {ggstatsplot}

#### Description

Extracting dataframes with statistical details from {ggstatsplot}

#### Usage

extract\_stats(p, ...)

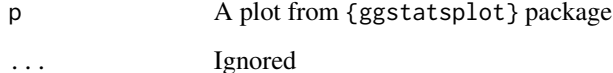

## <span id="page-7-0"></span>Details

This is a convenience function to extract dataframes with statistical details that are used to create expressions displayed in {ggstatsplot} plots as subtitle and/or as caption. Note that all of this analysis is carried out by the {statsExpressions} package.

For more details about underlying tests and effect size estimates, see the following vignette: https://indrajeetpatil.github.io/sta

#### Value

A list of tibbles containing statistical analysis summaries.

## Examples

```
if (require("PMCMRplus")) {
 set.seed(123)
 library(ggstatsplot)
 # in case of group comparisons
 p <- ggbetweenstats(mtcars, cyl, mpg)
 extract_stats(p)
 # the exact details depend on the function
 extract_stats(ggbarstats(mtcars, cyl, am))
}
```
#### <span id="page-7-1"></span>ggbarstats *Bar (column) charts with statistical tests*

#### Description

Bar charts for categorical data with statistical details included in the plot as a subtitle.

```
ggbarstats(
  data,
  x,
 y,
  counts = NULL,
  type = "parametric",
 paired = FALSE,
  results.subtitle = TRUE,
  label = "percentage",
  label.argv = list(alpha = 1, fill = "white"),k = 2L,
  proportion.test = results.subtitle,
  perc.k = 0L,
```
# ggbarstats 9

```
bf.message = TRUE,
 ratio = NULL,
 conf. level = 0.95,sampling.plan = "indepMulti",
 fixed.margin = "rows",
 prior.concentration = 1,
 title = NULL,
  subtitle = NULL,
 caption = NULL,
 legend.title = NULL,
 xlab = NULL,
 ylab = NULL,
 ggtheme = ggstatsplot::theme_ggstatsplot(),
 package = "RColorBrewer",
 palette = "Dark2",
 ggplot.component = NULL,
 output = "plot",
  ...
)
```
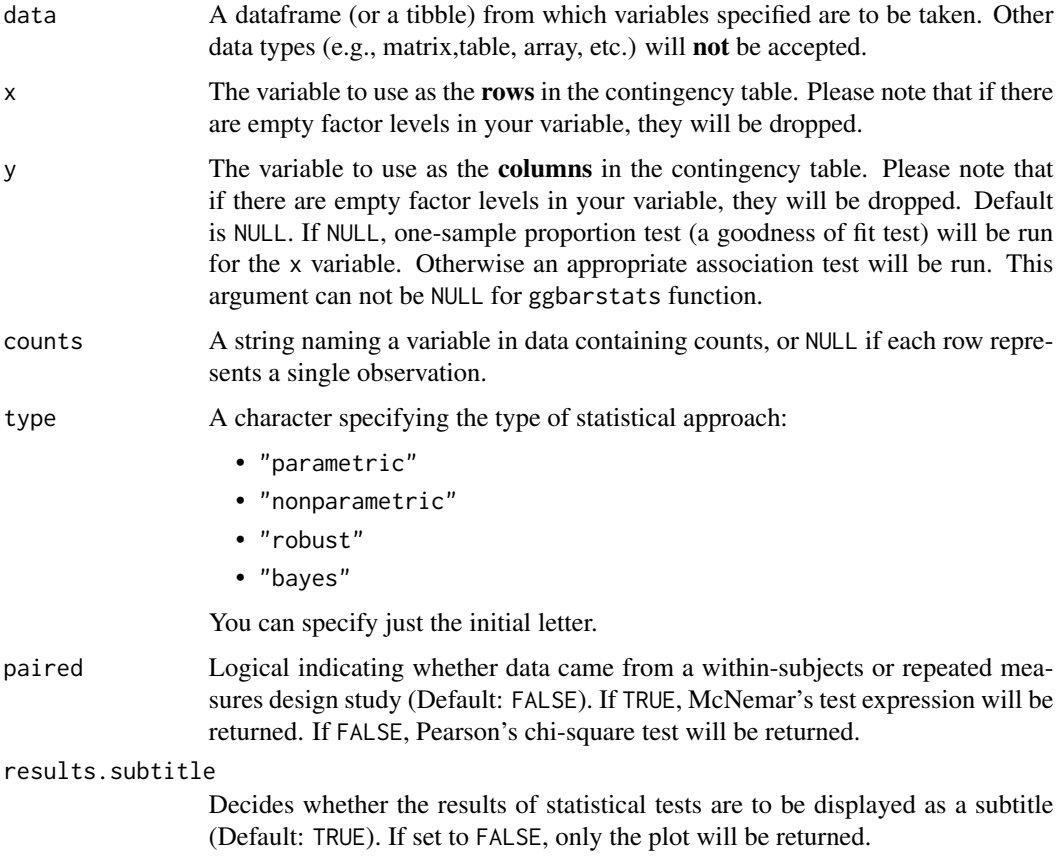

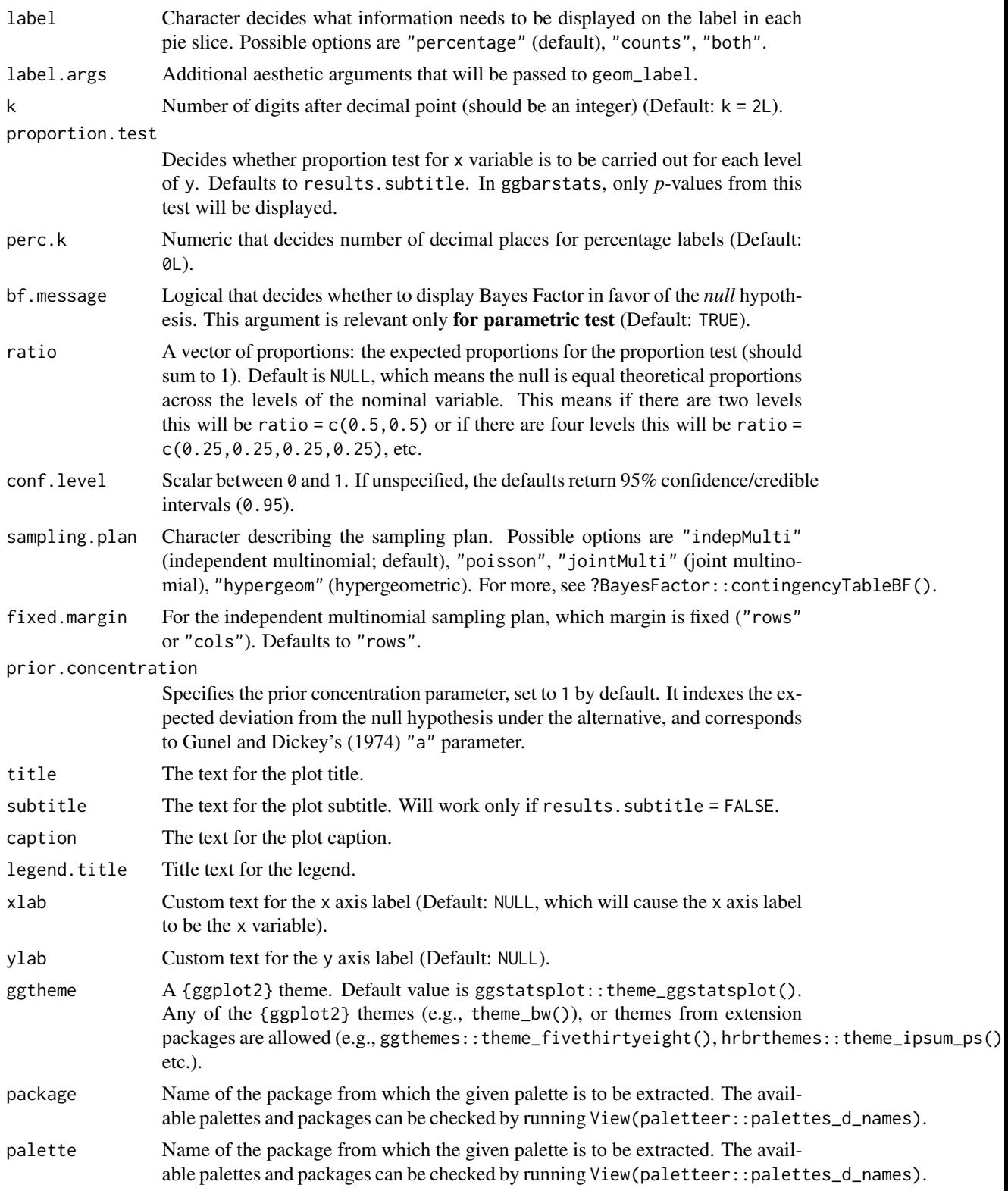

<span id="page-10-0"></span>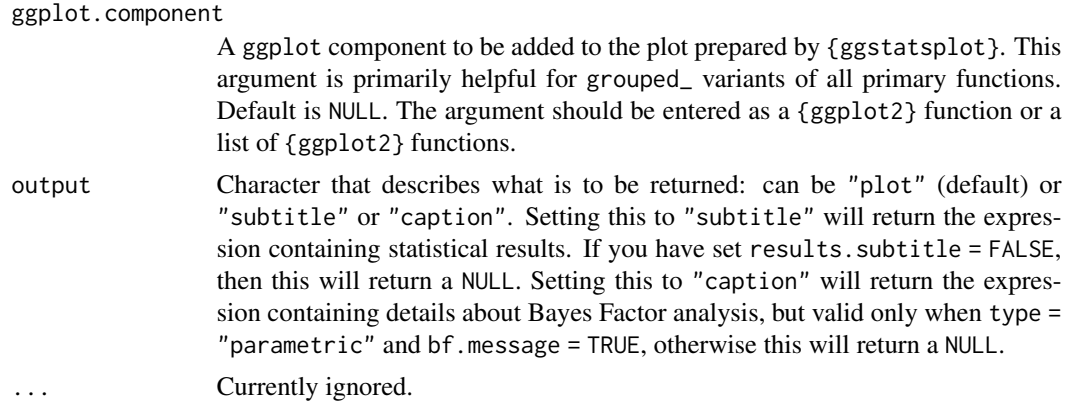

## Details

For details, see: [https://indrajeetpatil.github.io/ggstatsplot/articles/web\\_only/ggpi](https://indrajeetpatil.github.io/ggstatsplot/articles/web_only/ggpiestats.html)estats. [html](https://indrajeetpatil.github.io/ggstatsplot/articles/web_only/ggpiestats.html)

# See Also

[grouped\\_ggbarstats](#page-39-1), [ggpiestats](#page-27-1), [grouped\\_ggpiestats](#page-55-1)

## Examples

```
# for reproducibility
set.seed(123)
library(ggstatsplot)
# association test (or contingency table analysis)
ggbarstats(mtcars, x = vs, y = cyl)
```
ggbetweenstats *Box/Violin plots for between-subjects comparisons*

## Description

A combination of box and violin plots along with jittered data points for between-subjects designs with statistical details included in the plot as a subtitle.

```
ggbetweenstats(
  data,
  x,
  y,
  plot.type = "boxviolin",
```

```
type = "parametric",
  pairwise.comparisons = TRUE,
  pairwise.display = "significant",
 p.adjust.method = "holm",
  effsize.type = "unbiased",
 bf.prior = 0.707,
 bf.message = TRUE,
  results.subtitle = TRUE,
  xlab = NULL,
 ylab = NULL,
 caption = NULL,
  title = NULL,
  subtitle = NULL,
 k = 2L,
  var.equal = FALSE,
  conf. level = 0.95,
  nboot = 100L,
  tr = 0.2,
  centrality.plotting = TRUE,
  centrality.type = type,
  centrality.point.args = list(size = 5, color = "darkred"),
  centrality.label.args = list(size = 3, nudge_x = 0.4, segment.linetype = 4,
   min.\,segment.\,length = 0),
  outlier.tagging = FALSE,
  outlier.label = NULL,
  outlier.coef = 1.5,
  outlier.shape = 19,
 outlier.color = "black",
 outlier.label.args = list(size = 3),
 point.args = list(position = ggplot2::position_jitterdodge(dodge.width = 0.6), alpha
   = 0.4, size = 3, stroke = 0),
 violin.args = list(width = 0.5, alpha = 0.2),
  ggsignif.args = list(textsize = 3, tip_length = 0.01),
 ggtheme = ggstatsplot::theme_ggstatsplot(),
 package = "RColorBrewer",
 palette = "Dark2",
  ggplot.component = NULL,
 output = "plot",...
)
```
#### **Arguments**

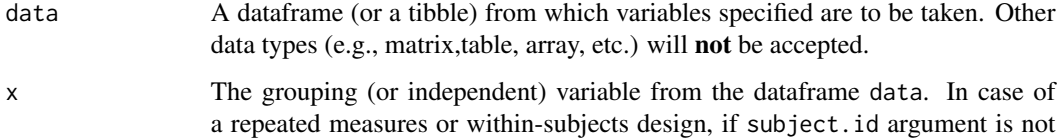

available or not explicitly specified, the function assumes that the data has al-

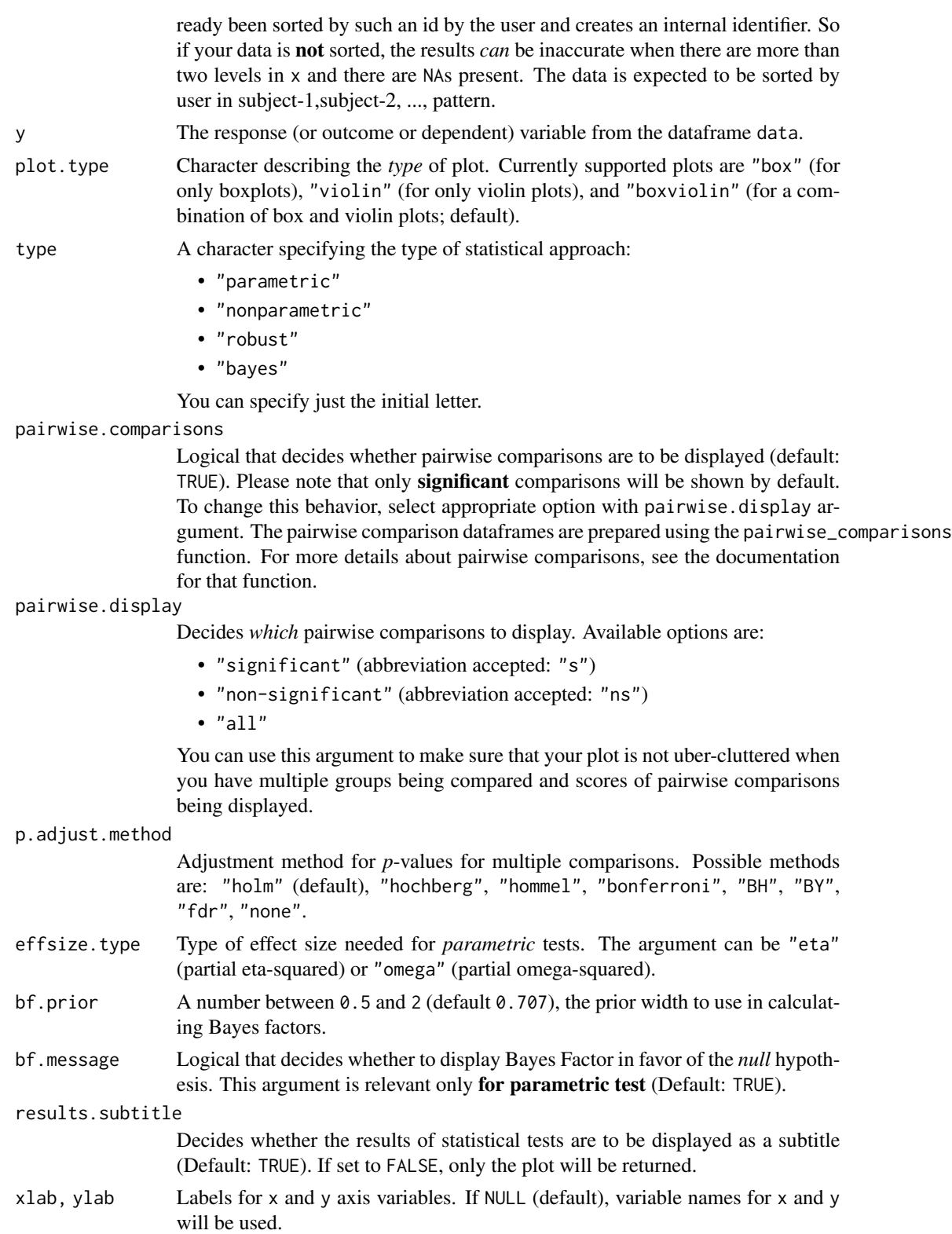

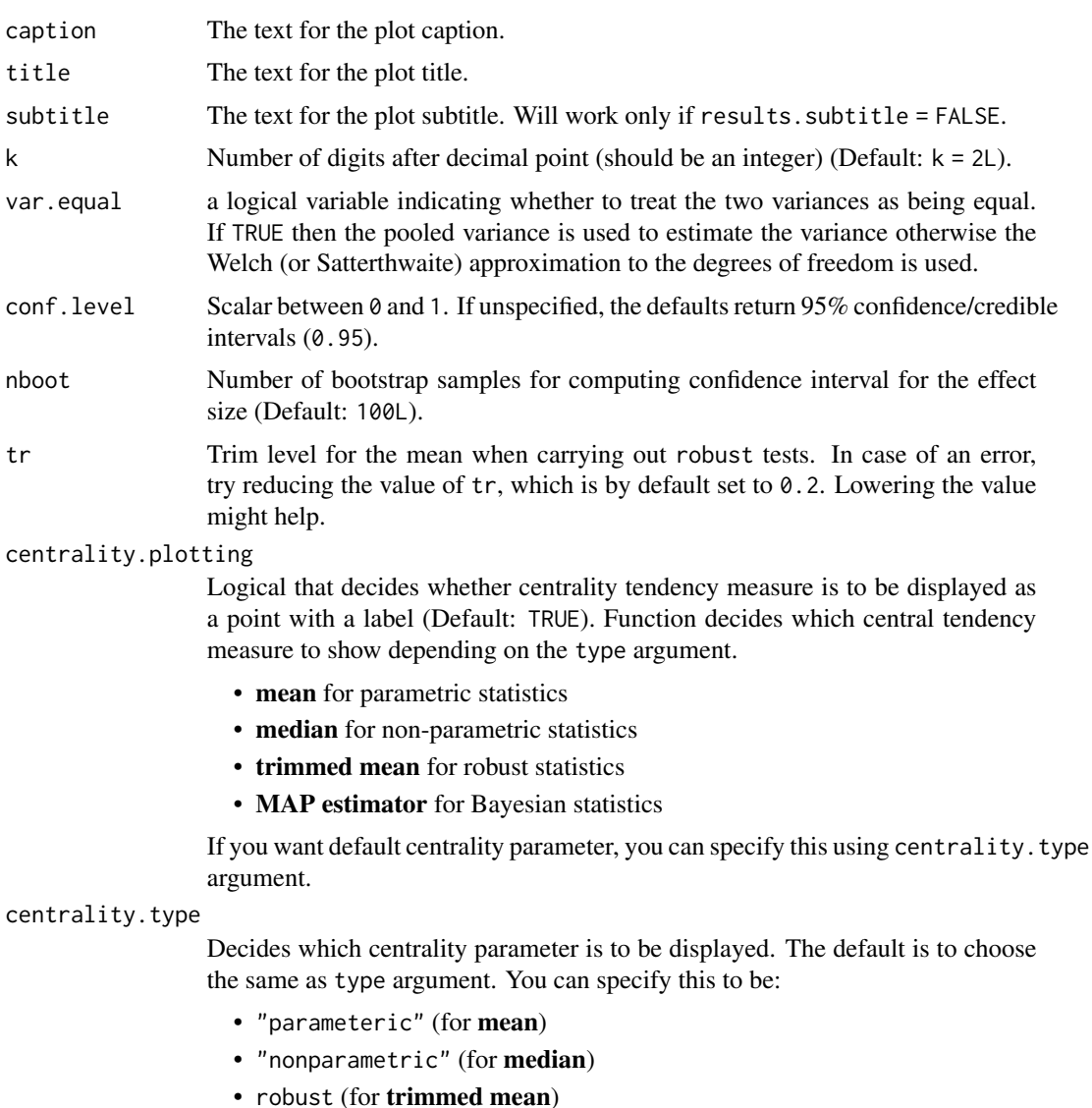

• bayes (for MAP estimator)

Just as type argument, abbreviations are also accepted.

centrality.point.args, centrality.label.args

A list of additional aesthetic arguments to be passed to geom\_point and ggrepel::geom\_label\_repel geoms, which are involved in mean plotting.

outlier.tagging

Decides whether outliers should be tagged (Default: FALSE).

- outlier. label Label to put on the outliers that have been tagged. This  $can't$  be the same as  $x$ argument.
- outlier.coef Coefficient for outlier detection using Tukey's method. With Tukey's method, outliers are below (1st Quartile) or above (3rd Quartile) outlier.coef times the Inter-Quartile Range (IQR) (Default: 1.5).

# ggbetweenstats 15

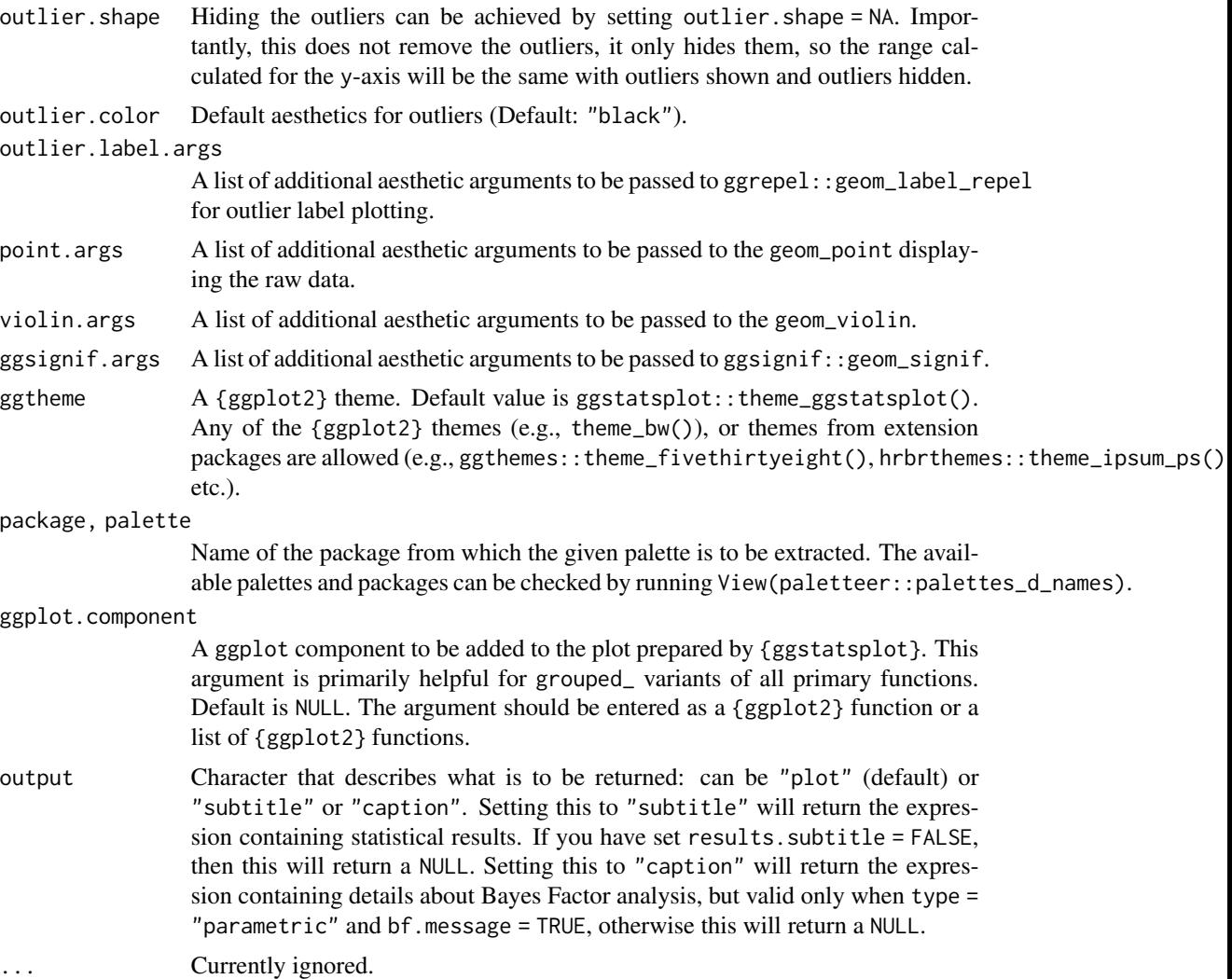

## Details

For details, see: [https://indrajeetpatil.github.io/ggstatsplot/articles/web\\_only/ggbe](https://indrajeetpatil.github.io/ggstatsplot/articles/web_only/ggbetweenstats.html)tweenstats. [html](https://indrajeetpatil.github.io/ggstatsplot/articles/web_only/ggbetweenstats.html)

### See Also

[grouped\\_ggbetweenstats](#page-42-1), [ggwithinstats](#page-34-1), [grouped\\_ggwithinstats](#page-61-1)

## Examples

```
if (require("PMCMRplus")) {
  # to get reproducible results from bootstrapping
  set.seed(123)
 library(ggstatsplot)
```

```
# simple function call with the defaults
 ggbetweenstats(mtcars, am, mpg)
 # more detailed function call
 ggbetweenstats(
   data = morley,
   x = Expt,
   y = Speed,
   type = "robust",
   xlab = "The experiment number",
   ylab = "Speed-of-light measurement",
   pairwise.comparisons = TRUE,
   p.adjust.method = "fdr",
   outlier.tagging = TRUE,
   outlier.label = Run
 )
}
```
ggcoefstats *Dot-and-whisker plots for regression analyses*

### Description

Plot with the regression coefficients' point estimates as dots with confidence interval whiskers and other statistical details included as labels.

```
ggcoefstats(
  x,
 output = "plot",
  statistic = NULL,
  conf.int = TRUE,
  conf. level = 0.95,k = 2L,
  exclude.intercept = FALSE,
  effsize = "eta",
 meta.analytic.effect = FALSE,
 meta.type = "parametric",
 bf.message = TRUE,
  sort = "none",
 xlab = NULL,
 ylab = NULL,
  title = NULL,
  subtitle = NULL,
  caption = NULL,
```
# ggcoefstats 17

```
only.significant = FALSE,
 point.args = list(size = 3, color = "blue"),
 errorbar.args = list(height = 0),
 vline = TRUE,
 vline.args = list(size = 1, linetype = "dashed"),
 stats.labels = TRUE,
 stats.label.color = NULL,
 stats.label.args = list(size = 3, direction = "y", min.segment.length = 0),
 package = "RColorBrewer",
 palette = "Dark2",
 ggtheme = ggstatsplot::theme_ggstatsplot(),
  ...
\mathcal{L}
```
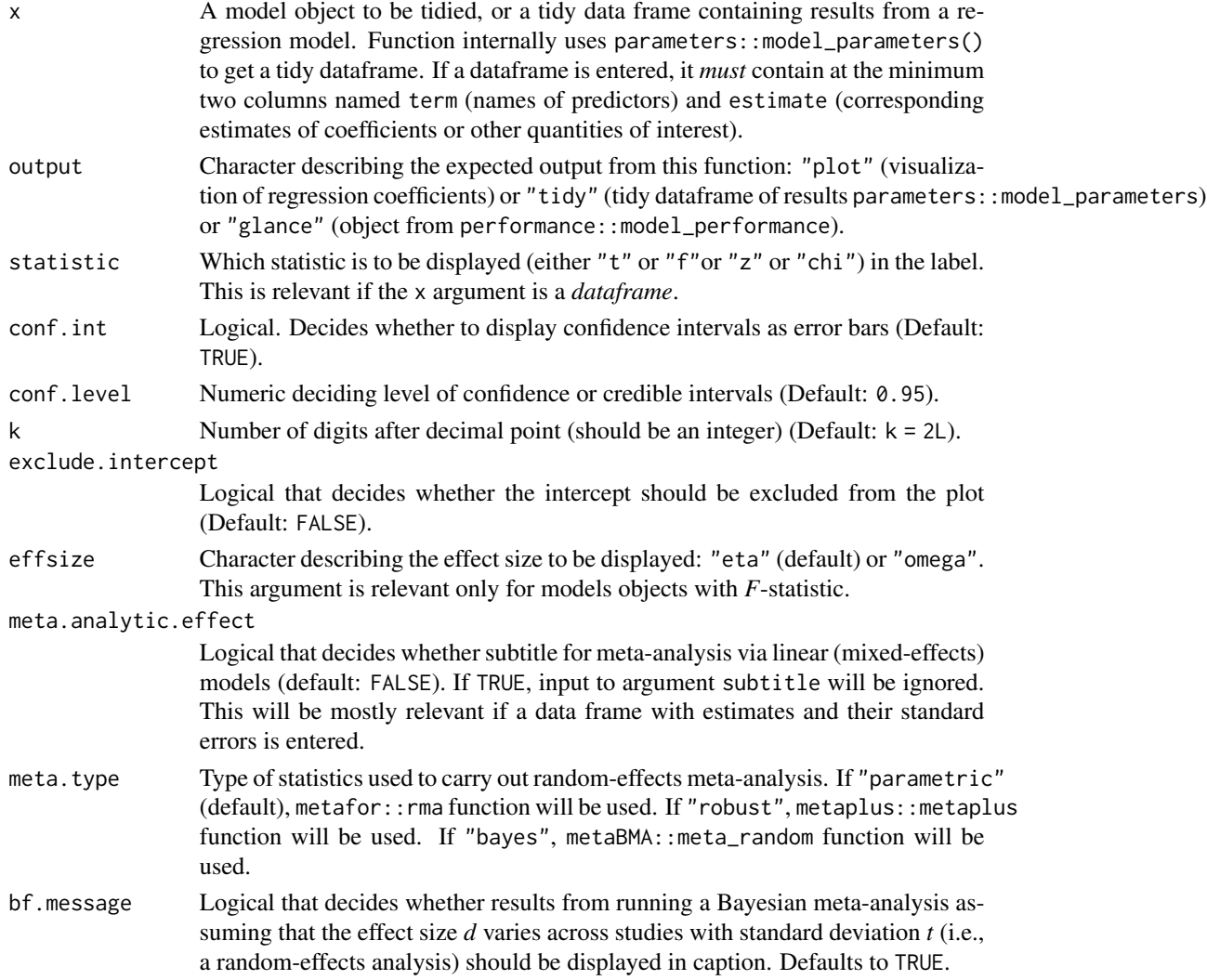

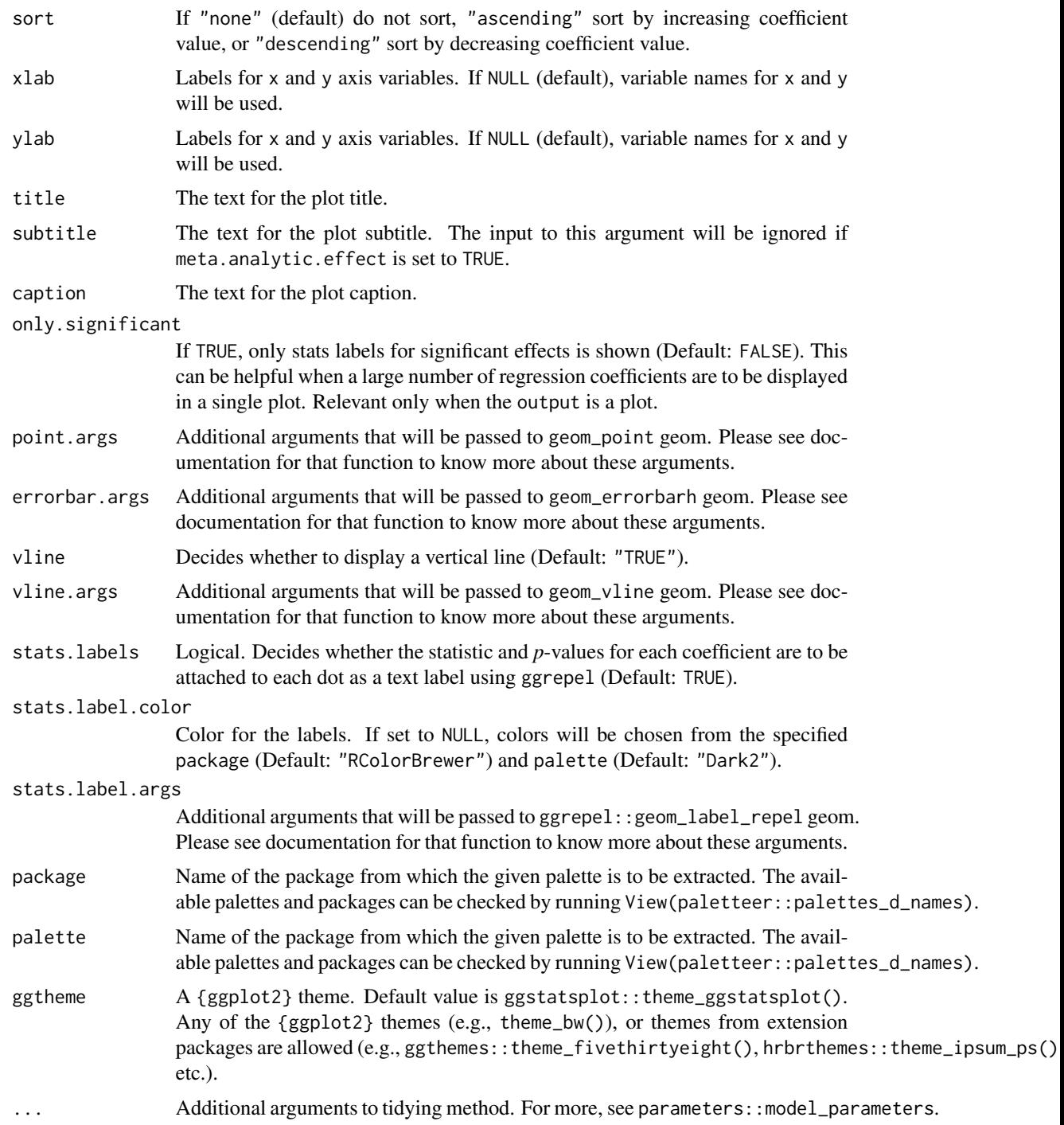

# Details

For details, see: [https://indrajeetpatil.github.io/ggstatsplot/articles/web\\_only/ggco](https://indrajeetpatil.github.io/ggstatsplot/articles/web_only/ggcoefstats.html)efstats. [html](https://indrajeetpatil.github.io/ggstatsplot/articles/web_only/ggcoefstats.html)

## <span id="page-18-0"></span>ggcorrmat 19

#### Note

- 1. In case you want to carry out meta-analysis, you will be asked to install the needed packages ({metafor}, {metaplus}, or {metaBMA}) for meta-analysis (if unavailable).
- 2. All rows of regression estimates where either of the following quantities is NA will be removed if labels are requested: estimate, statistic, p.value.
- 3. Given the rapid pace at which new methods are added to these packages, it is recommended that you install the GitHub versions of {parameters} and {performance} in order to make most of this function.

#### Examples

```
# for reproducibility
set.seed(123)
library(ggstatsplot)
# model object
mod \leq lm(formula = mpg \sim cyl \star am, data = mtcars)
# to get a plot
ggcoefstats(mod, output = "plot")
# to get a tidy dataframe
ggcoefstats(mod, output = "tidy")
# to get a glance summary
ggcoefstats(mod, output = "glance")
```
<span id="page-18-1"></span>ggcorrmat *Visualization of a correlation matrix*

## **Description**

Correlation matrix or a dataframe containing results from pairwise correlation tests. The package internally uses ggcorrplot::ggcorrplot for creating the visualization matrix, while the correlation analysis is carried out using the correlation::correlation function.

```
ggcorrmat(
  data,
 cor.vars = NULL,
  cor.vars.names = NULL,
  output = "plot",matrix.\type = "upper",type = "parametric",
```

```
tr = 0.2,
 partial = FALSE,k = 2L,
  sig. level = 0.05,conf. level = 0.95,bf.prior = 0.707,
 p.adjust.method = "holm",
 pch = "cross",ggcorrplot.args = list(method = "square", outline.color = "black", pch.cex = 14),
 package = "RColorBrewer",
 palette = "Dark2",
 colors = c("#E69F00", "white", "#009E73"),
 ggtheme = ggstatsplot::theme_ggstatsplot(),
 ggplot.component = NULL,
 title = NULL,
  subtitle = NULL,
 caption = NULL,
  ...
\mathcal{L}
```
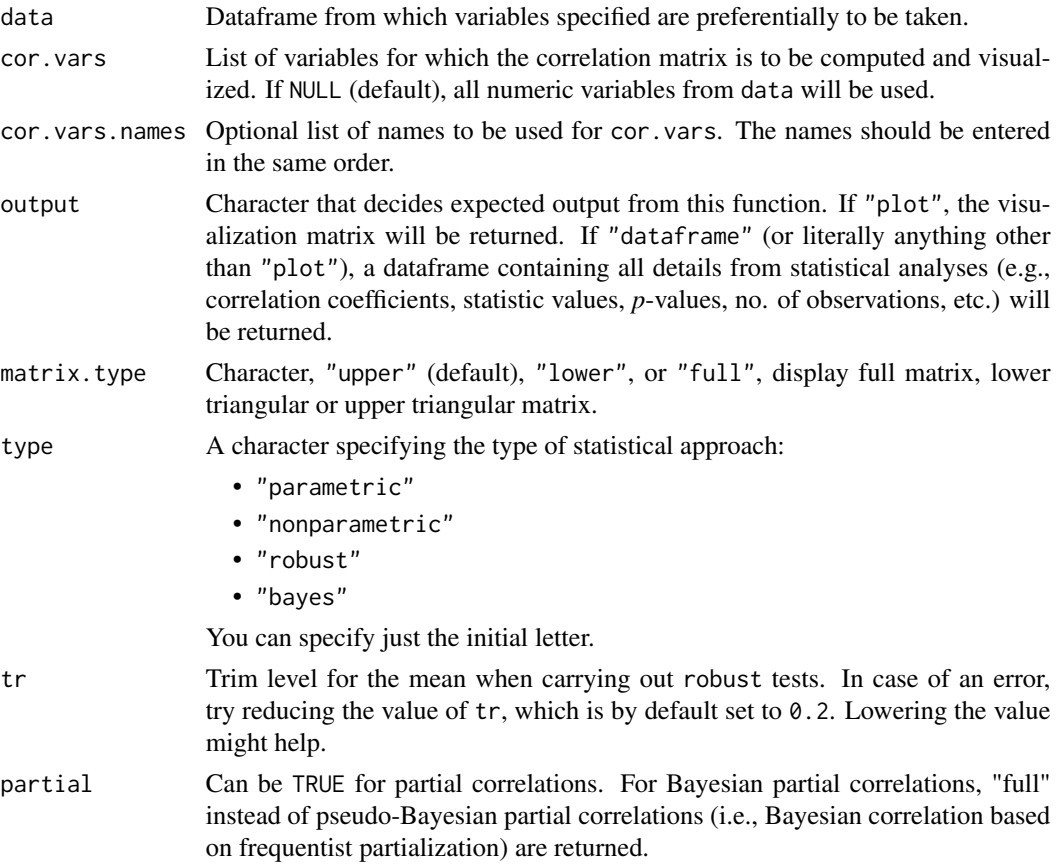

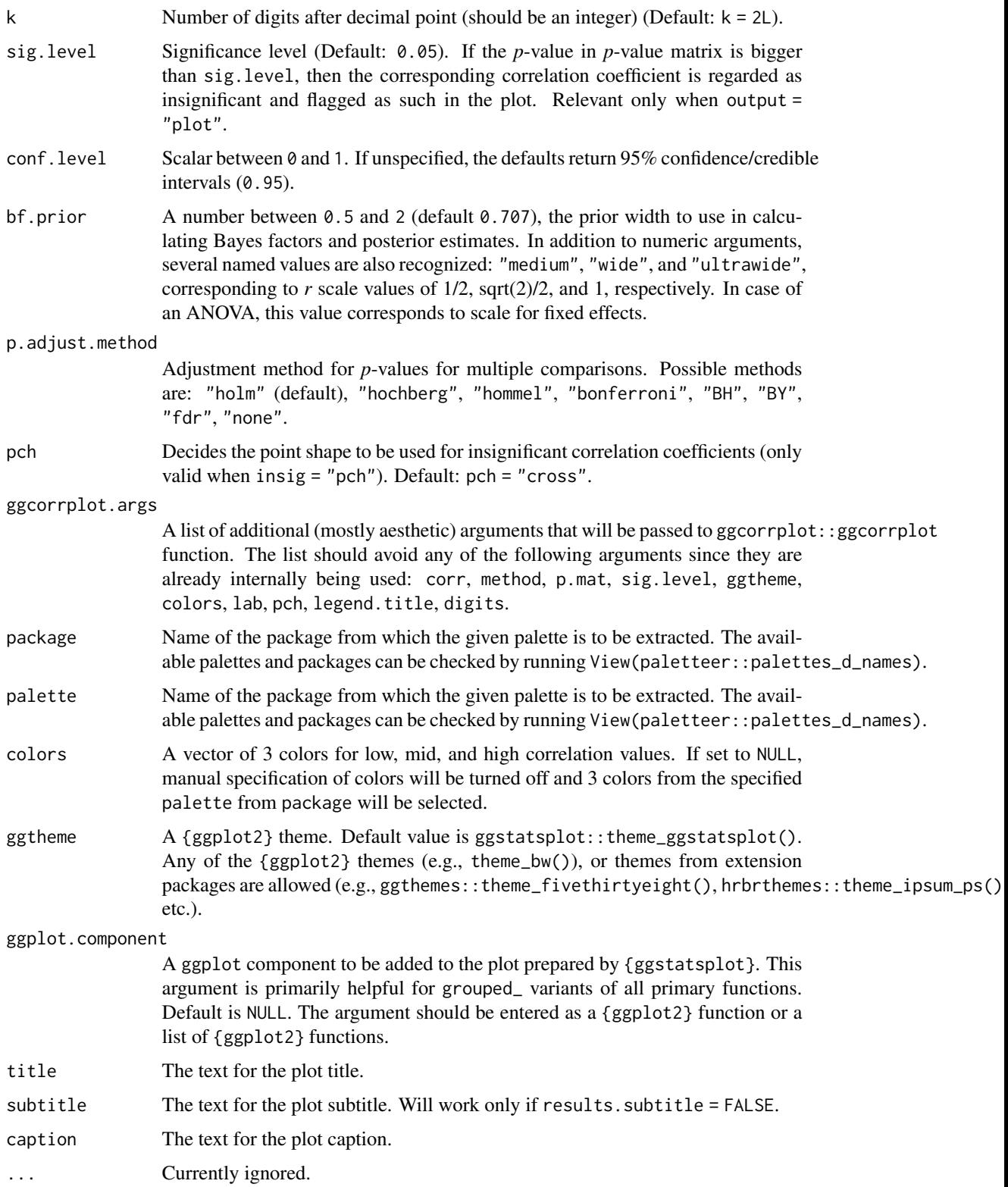

## <span id="page-21-0"></span>Details

For details, see: [https://indrajeetpatil.github.io/ggstatsplot/articles/web\\_only/ggco](https://indrajeetpatil.github.io/ggstatsplot/articles/web_only/ggcorrmat.html)rrmat. [html](https://indrajeetpatil.github.io/ggstatsplot/articles/web_only/ggcorrmat.html)

## See Also

[grouped\\_ggcorrmat](#page-46-1) [ggscatterstats](#page-31-1) [grouped\\_ggscatterstats](#page-57-1)

#### Examples

```
# for reproducibility
set.seed(123)
library(ggstatsplot)
# to get a plot (assumes that 'ggcorrplot' is installed)
if (require("ggcorrplot")) ggcorrmat(iris)
# to get a dataframe
ggcorrmat(
 data = ggplot2::msleep,
 cor.vars = sleep_total:bodywt,
 partial = TRUE,
 output = "dataframe"
\mathcal{L}
```
<span id="page-21-1"></span>ggdotplotstats *Dot plot/chart for labeled numeric data.*

## Description

A dot chart (as described by William S. Cleveland) with statistical details from one-sample test details.

```
ggdotplotstats(
  data,
  x,
  y,
  xlab = NULL,
 ylab = NULL,
  title = NULL,
  subtitle = NULL,
  caption = NULL,
  type = "parametric",
  test.value = 0,
  bf.prior = 0.707,
  bf.message = TRUE,
```
# ggdotplotstats 23

```
effsize.type = "g",
 conf. level = 0.95,tr = 0.2,
 k = 2L,
  results.subtitle = TRUE,
 point.args = list(color = "black", size = 3, shape = 16),
 centrality.plotting = TRUE,
 centrality.type = type,
 centrality.line.args = list(color = "blue", size = 1, linetype = "dashed"),
 ggplot.component = NULL,
 ggtheme = ggstatsplot::theme_ggstatsplot(),
 output = "plot",
  ...
\mathcal{L}
```
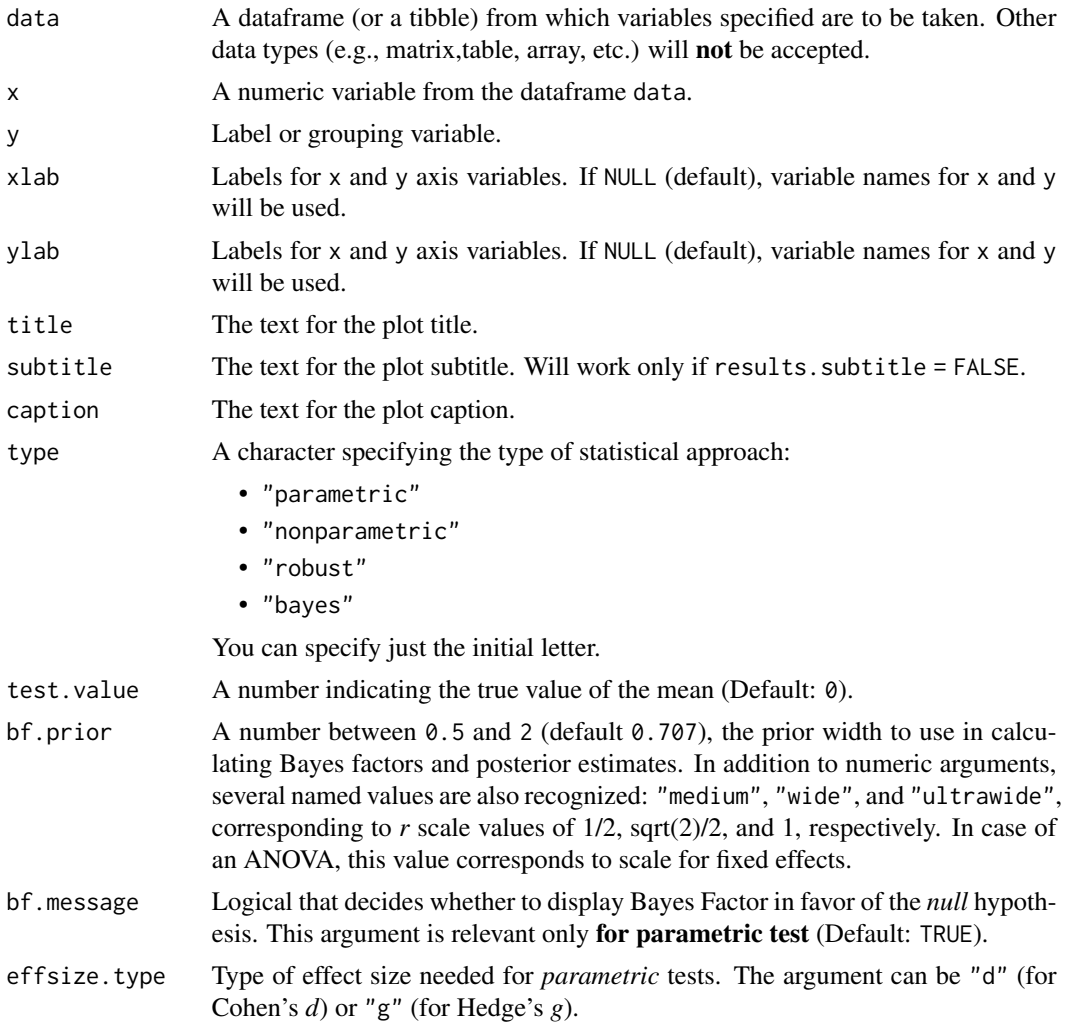

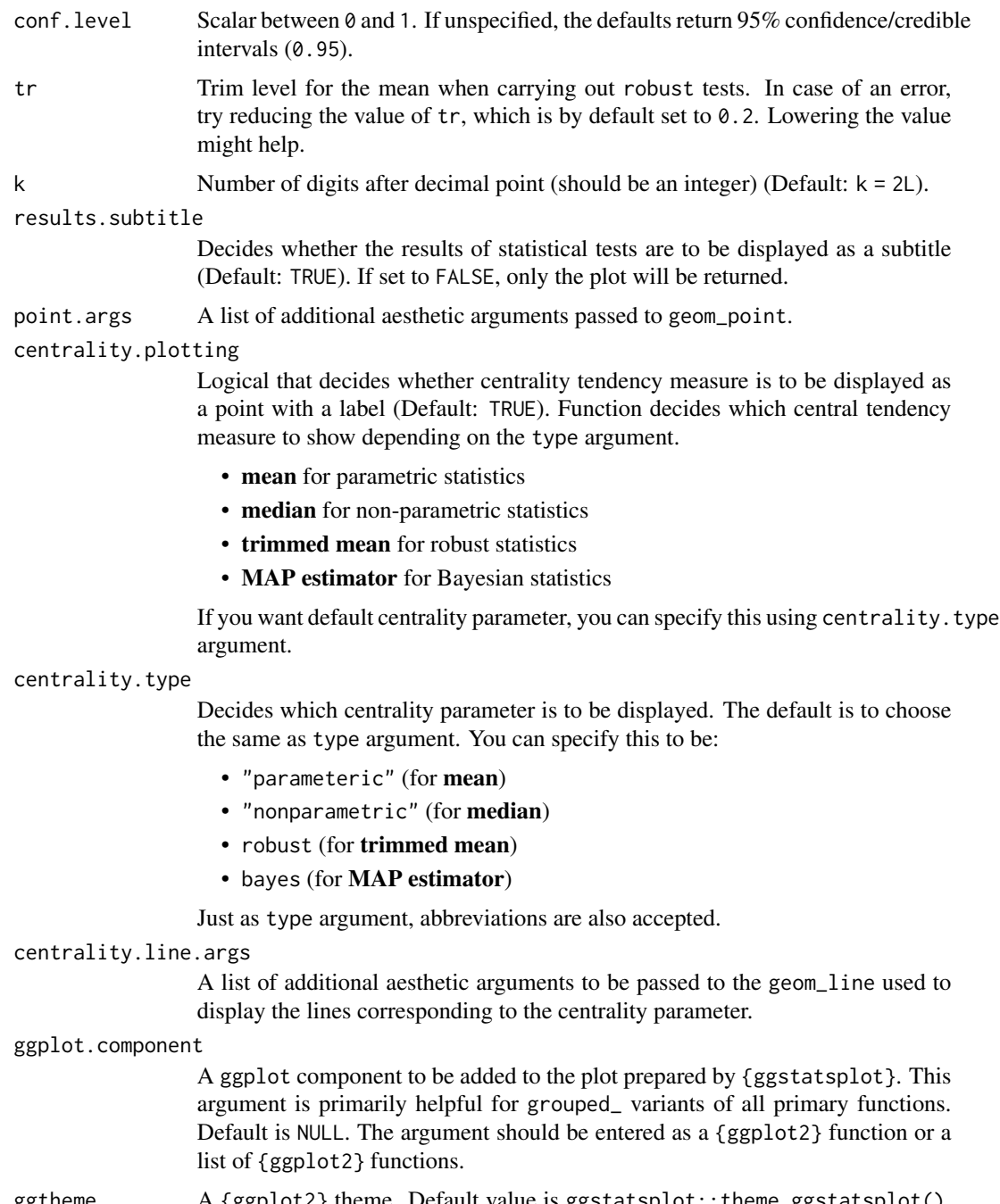

- ggtheme A {ggplot2} theme. Default value is ggstatsplot:: theme\_ggstatsplot(). Any of the {ggplot2} themes (e.g., theme\_bw()), or themes from extension packages are allowed (e.g., ggthemes::theme\_fivethirtyeight(), hrbrthemes::theme\_ipsum\_ps() etc.). output Character that describes what is to be returned: can be "plot" (default) or
- "subtitle" or "caption". Setting this to "subtitle" will return the expression containing statistical results. If you have set results. subtitle = FALSE,

## <span id="page-24-0"></span>gghistostats 25

then this will return a NULL. Setting this to "caption" will return the expression containing details about Bayes Factor analysis, but valid only when type = "parametric" and bf.message = TRUE, otherwise this will return a NULL.

... Currently ignored.

## Details

For details, see: [https://indrajeetpatil.github.io/ggstatsplot/articles/web\\_only/ggdo](https://indrajeetpatil.github.io/ggstatsplot/articles/web_only/ggdotplotstats.html)tplotstats. [html](https://indrajeetpatil.github.io/ggstatsplot/articles/web_only/ggdotplotstats.html)

## See Also

[grouped\\_gghistostats](#page-52-1), [gghistostats](#page-24-1), [grouped\\_ggdotplotstats](#page-49-1)

### Examples

```
# for reproducibility
set.seed(123)
# plot
ggdotplotstats(
 data = ggplot2::mpg,x = cty,
 y = manufacturer,
 title = "Fuel economy data",
 xlab = "city miles per gallon"
\lambda
```
<span id="page-24-1"></span>gghistostats *Histogram for distribution of a numeric variable*

#### Description

Histogram with statistical details from one-sample test included in the plot as a subtitle.

```
gghistostats(
  data,
  x,
  binwidth = NULL,xlab = NULL,
  title = NULL,
  subtitle = NULL,
  caption = NULL,
  type = "parametric",
```

```
test.value = 0,
 bf.prior = 0.707,
 bf.message = TRUE,
 effsize.type = "g",
  conf. level = 0.95,tr = 0.2,
 k = 2L,
  ggtheme = ggstatsplot::theme_ggstatsplot(),
  results.subtitle = TRUE,
 bin.args = list(color = "black", fill = "grey50", alpha = 0.7),
 centrality.plotting = TRUE,
  centrality.type = type,
  centrality.line.args = list(color = "blue", size = 1, linetype = "dashed"),
 normal.curve = FALSE,
 normal.curve.args = list(size = 2),
  ggplot.component = NULL,
 output = "plot",
  ...
\lambda
```
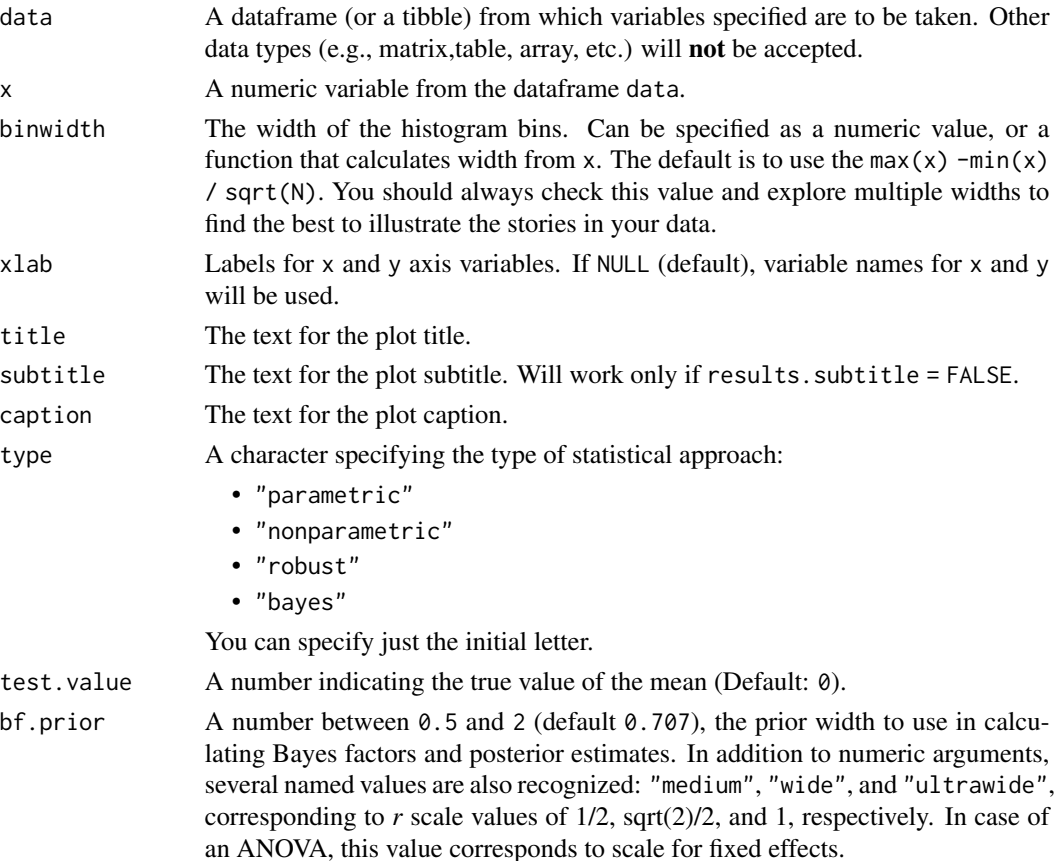

# gghistostats 27

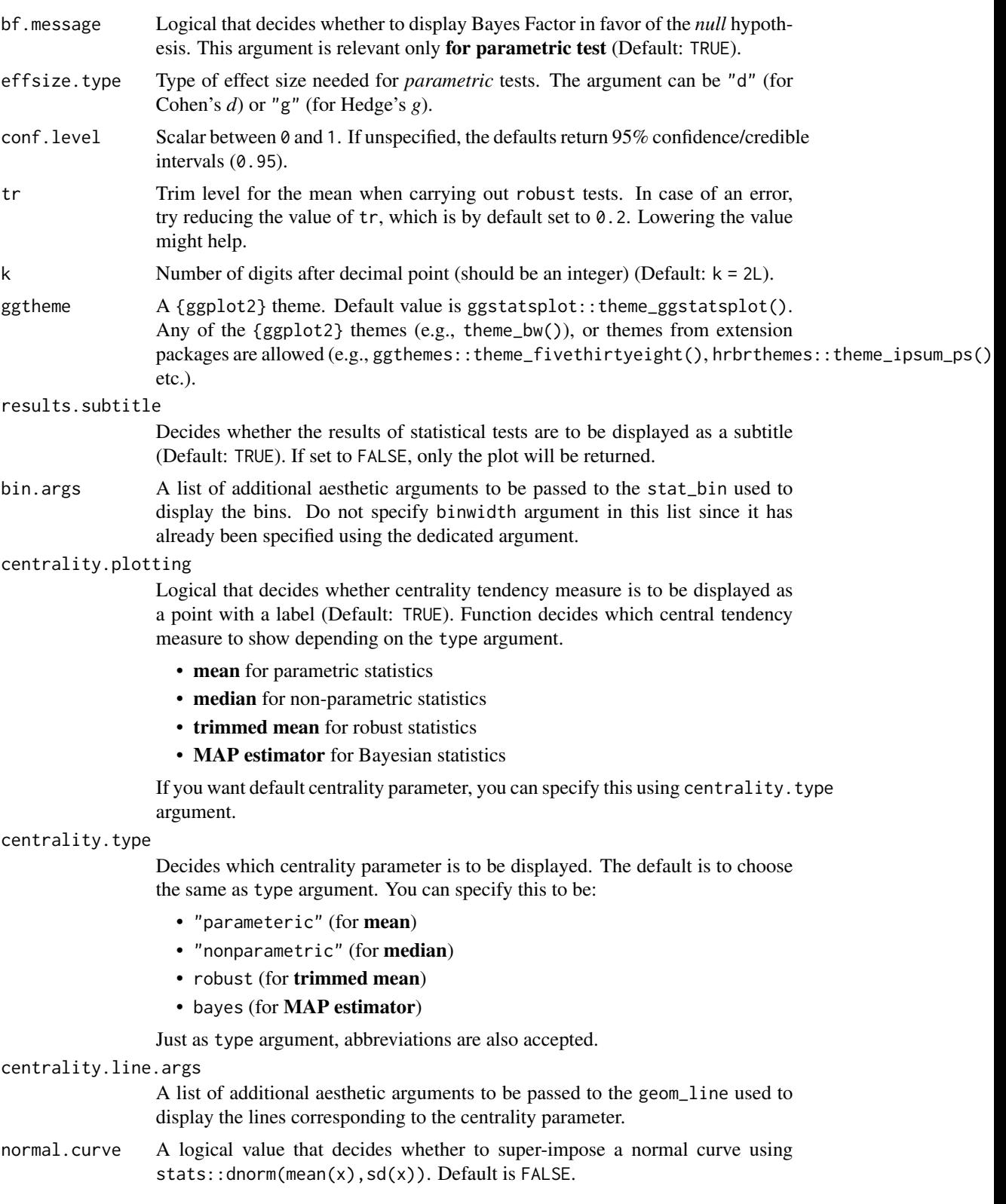

<span id="page-27-0"></span>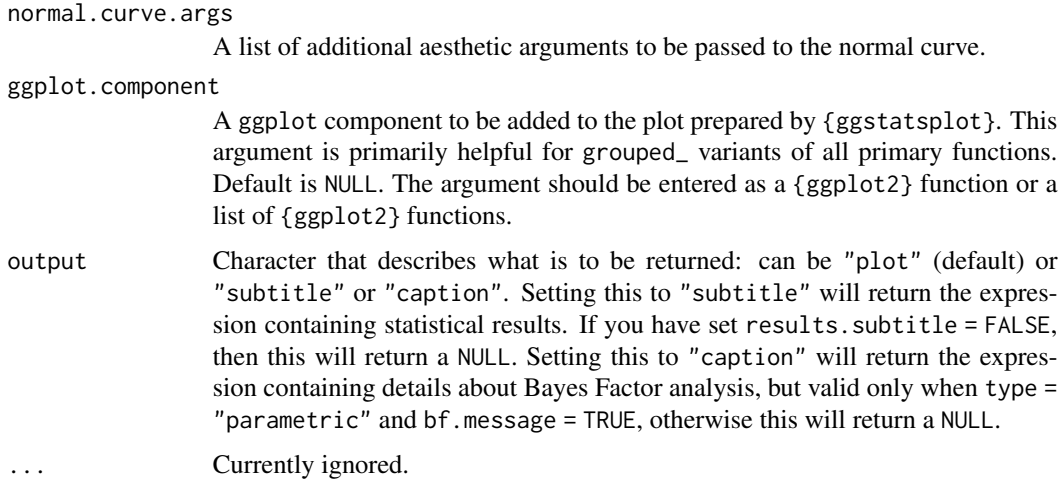

## Details

For details, see: [https://indrajeetpatil.github.io/ggstatsplot/articles/web\\_only/gghi](https://indrajeetpatil.github.io/ggstatsplot/articles/web_only/gghistostats.html)stostats. [html](https://indrajeetpatil.github.io/ggstatsplot/articles/web_only/gghistostats.html)

## See Also

[grouped\\_gghistostats](#page-52-1), [ggdotplotstats](#page-21-1), [grouped\\_ggdotplotstats](#page-49-1)

### Examples

```
# for reproducibility
set.seed(123)
library(ggstatsplot)
# using defaults, but modifying which centrality parameter is to be shown
gghistostats(
 data = ToothGrowth,
 x = len,xlab = "Tooth length",
 centrality.type = "np"
\mathcal{L}
```
<span id="page-27-1"></span>ggpiestats *Pie charts with statistical tests*

## Description

Pie charts for categorical data with statistical details included in the plot as a subtitle.

#### ggpiestats 29

## Usage

```
ggpiestats(
 data,
  x,
 y = NULL,counts = NULL,
  type = "parametric",
  paired = FALSE,
  results.subtitle = TRUE,
  label = "percentage",
  label.args = list(direction = "both"),
  label.repel = FALSE,
  k = 2L,
 proportion.test = results.subtitle,
  perc.k = 0L,bf.message = TRUE,
  ratio = NULL,
  conf. level = 0.95,sampling.plan = "indepMulti",
  fixed.margin = "rows",
 prior.concentration = 1,
  title = NULL,
  subtitle = NULL,
  caption = NULL,
  legend.title = NULL,
  ggtheme = ggstatsplot::theme_ggstatsplot(),
  package = "RColorBrewer",
 palette = "Dark2",
 ggplot.component = NULL,
  output = "plot",
  ...
\mathcal{L}
```
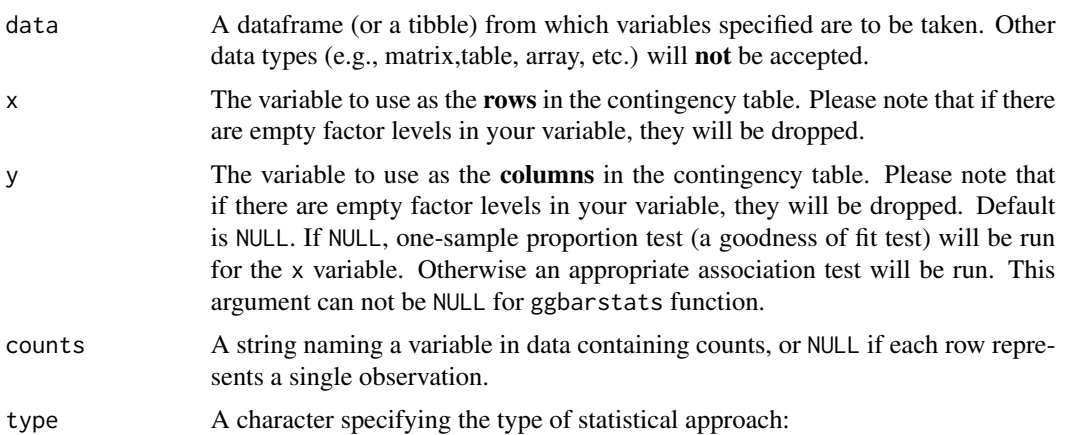

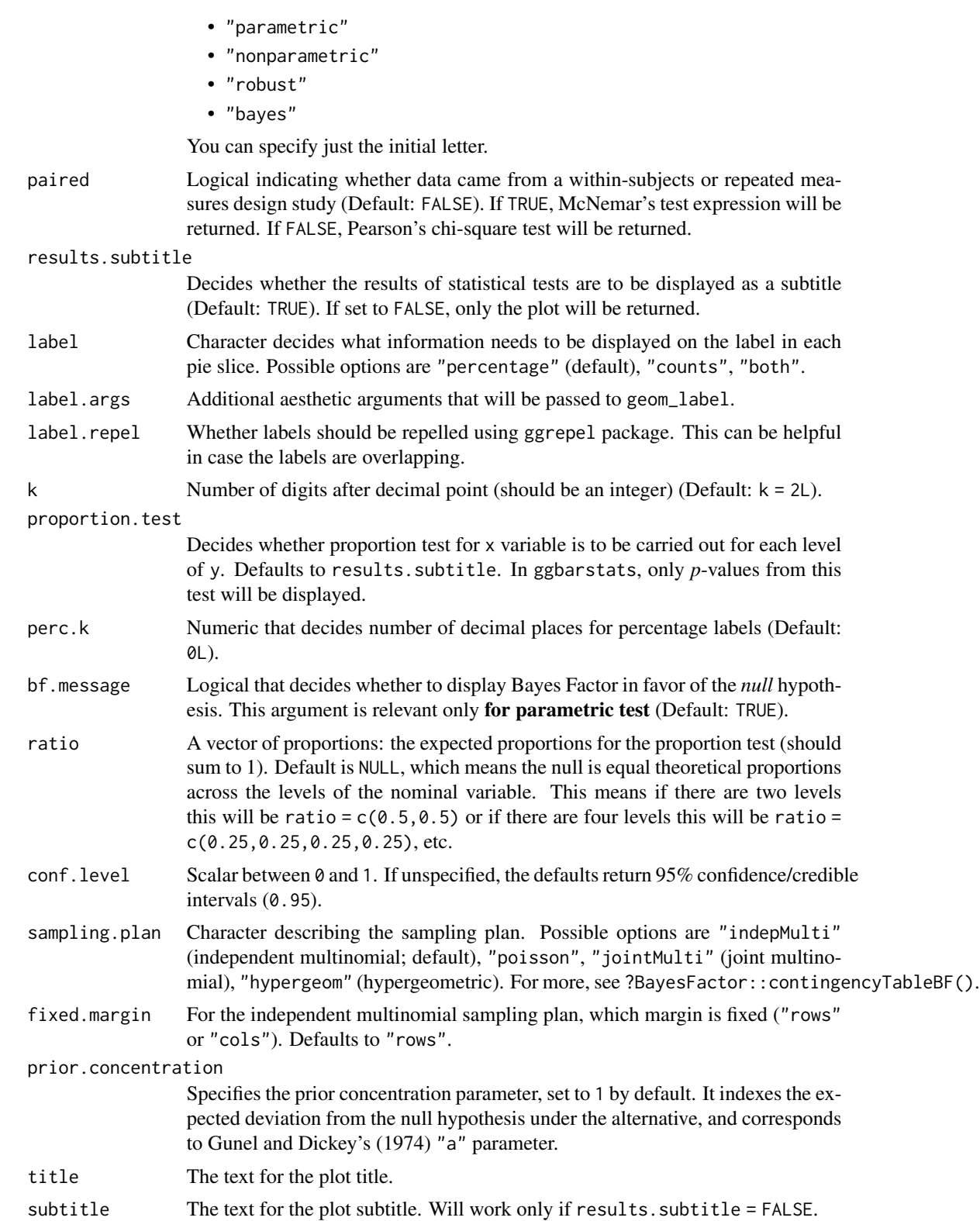

#### ggpiestats 31

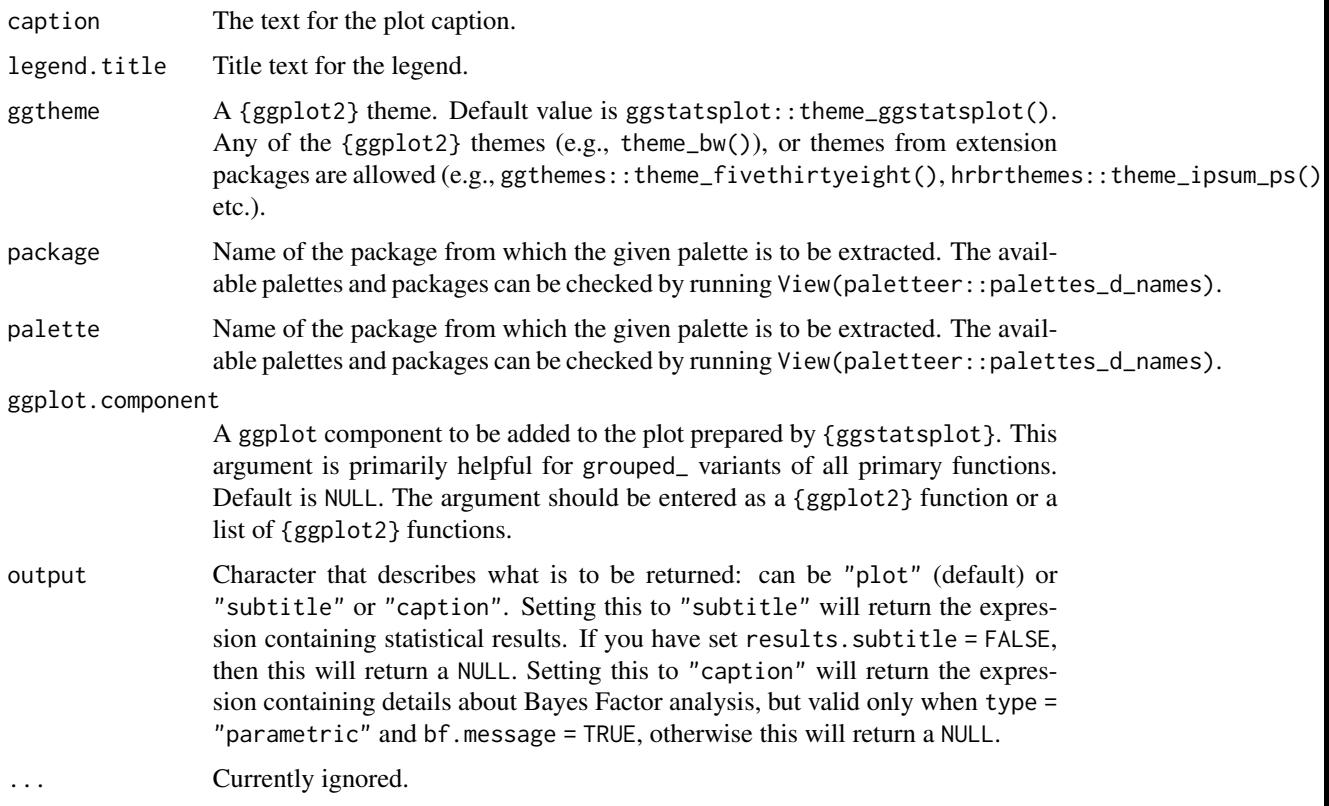

# Details

For details, see: [https://indrajeetpatil.github.io/ggstatsplot/articles/web\\_only/ggpi](https://indrajeetpatil.github.io/ggstatsplot/articles/web_only/ggpiestats.html)estats. [html](https://indrajeetpatil.github.io/ggstatsplot/articles/web_only/ggpiestats.html)

## See Also

[grouped\\_ggpiestats](#page-55-1), [ggbarstats](#page-7-1), [grouped\\_ggbarstats](#page-39-1)

# Examples

```
# for reproducibility
set.seed(123)
library(ggstatsplot)
# one sample goodness of fit proportion test
ggpiestats(mtcars, x = vs)
```

```
# association test (or contingency table analysis)
ggpiestats(mtcars, x = vs, y = cyl)
```
<span id="page-31-1"></span><span id="page-31-0"></span>

#### Description

Scatterplots from {ggplot2} combined with marginal densigram (density + histogram) plots with statistical details.

```
ggscatterstats(
  data,
  x,
  y,
  type = "parametric",
  conf. level = 0.95,
 bf.prior = 0.707,
 bf.message = TRUE,
  tr = 0.2,
  k = 2L,
  results.subtitle = TRUE,
  label.var = NULL,
  label.expression = NULL,
  marginal = TRUE,xfill = "#009E73",
  yfill = "#D55E00",
  point.args = list(size = 3, alpha = 0.4, stroke = 0, na.rm = TRUE),
  point.width.jitter = 0,
  point.height.jitter = 0,
  point.label.args = list(size = 3, max.overlaps = 1e+06),
 smooth.line.args = list(size = 1.5, color = "blue", method = "lm", formula = y \sim x,
    na.rm = TRUE),
  xsidehistogram.args = list(fill = xfill, color = "black", na.rm = TRUE),
  ysidehistogram.args = list(fill = yfill, color = "black", na.rm = TRUE),
  xlab = NULL,
  ylab = NULL,
  title = NULL,
  subtitle = NULL,
  caption = NULL,
  ggtheme = ggstatsplot::theme_ggstatsplot(),
  ggplot.component = NULL,
  output = "plot",
  ...
)
```
# ggscatterstats 33

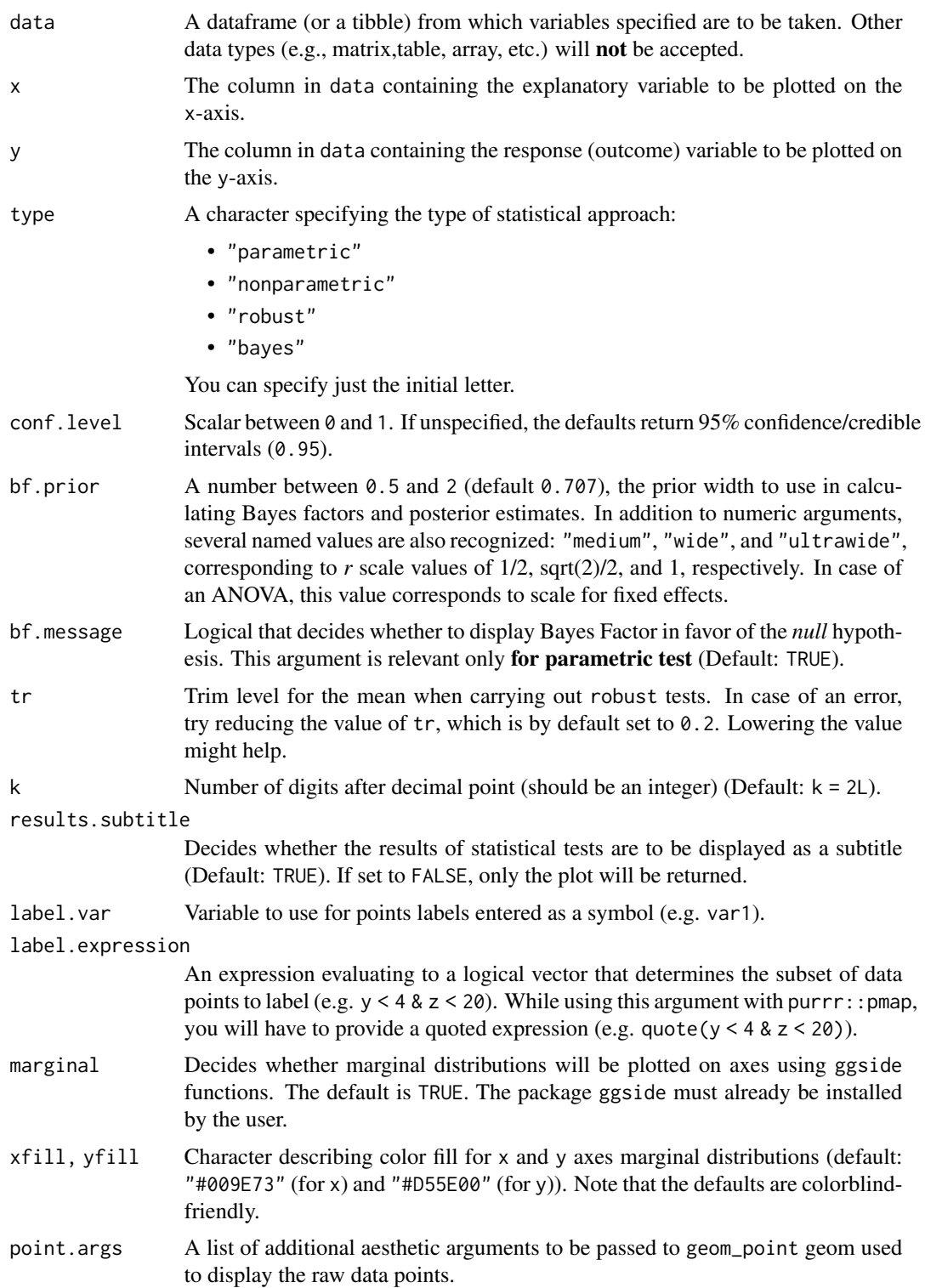

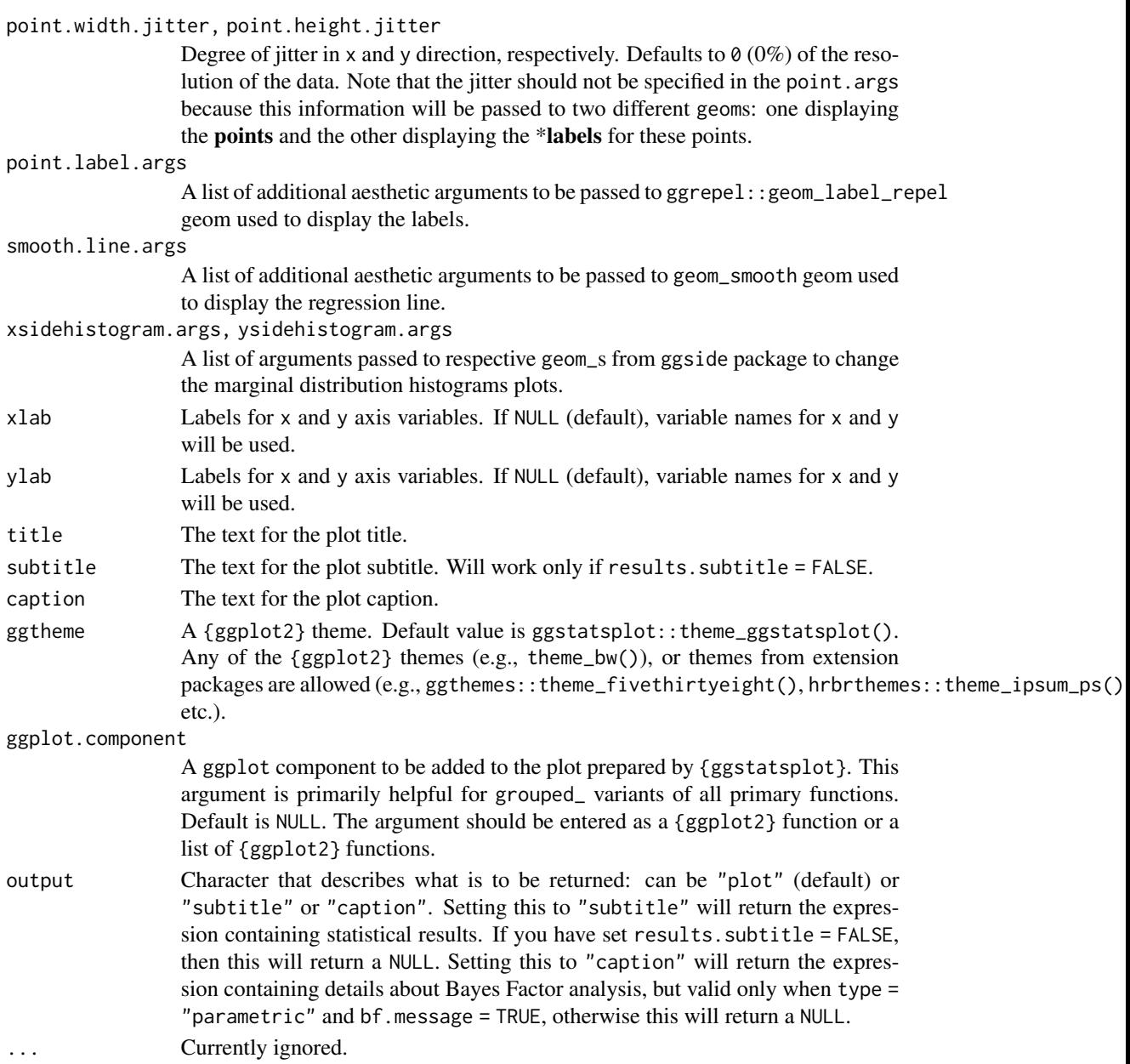

# Details

For details, see: [https://indrajeetpatil.github.io/ggstatsplot/articles/web\\_only/ggsc](https://indrajeetpatil.github.io/ggstatsplot/articles/web_only/ggscatterstats.html)atterstats. [html](https://indrajeetpatil.github.io/ggstatsplot/articles/web_only/ggscatterstats.html)

#### Note

The plot uses ggrepel::geom\_label\_repel to attempt to keep labels from over-lapping to the largest degree possible. As a consequence plot times will slow down massively (and the plot file will grow in size) if you have a lot of labels that overlap.

## <span id="page-34-0"></span>ggwithinstats 35

## See Also

[grouped\\_ggscatterstats](#page-57-1), [ggcorrmat](#page-18-1), [grouped\\_ggcorrmat](#page-46-1)

#### Examples

```
# to get reproducible results from bootstrapping
set.seed(123)
library(ggstatsplot)
library(dplyr, warn.conflicts = FALSE)
```

```
# creating dataframe with rownames converted to a new column
mtcars_new <- as_tibble(mtcars, rownames = "car")
```

```
# simple function call with the defaults
if (require("ggside")) {
 ggscatterstats(
   data = mtcars_new,
   x = wt,
   y = mpg,
   label.var = car,
   label.expression = wt < 4 & mpg < 20
 ) + # making further customization with `{ggplot2}` functions
    geom_rug(sides = "b")
}
```
<span id="page-34-1"></span>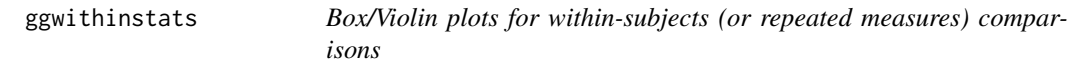

## Description

A combination of box and violin plots along with raw (unjittered) data points for within-subjects designs with statistical details included in the plot as a subtitle.

```
ggwithinstats(
  data,
  x,
  y,
  type = "parametric",
  pairwise.comparisons = TRUE,
  pairwise.display = "significant",
  p.adjust.method = "holm",
  effsize.type = "unbiased",
  bf.prior = 0.707,
  bf.message = TRUE,
  results.subtitle = TRUE,
```

```
xlab = NULL,
ylab = NULL,
caption = NULL,
title = NULL,
subtitle = NULL,
k = 2L,
conf. level = 0.95,
nboot = 100L,
tr = 0.2,
centrality.plotting = TRUE,
centrality.type = type,
centrality.point.args = list(size = 5, color = "darkred"),
centrality.label.args = list(size = 3, nudge_x = 0.4, segment.linetype = 4),
centrality.path = TRUE,
centrality.path.args = list(size = 1, color = "red", alpha = 0.5),
point.args = list(size = 3, alpha = 0.5),
point.path = TRUE,
point.path.args = list(alpha = 0.5, linetype = "dashed"),
outlier.tagging = FALSE,
outlier.label = NULL,
outlier.coef = 1.5,
outlier.label.args = list(size = 3),
boxplot.args = list(width = 0.2, alpha = 0.5),
violin.args = list(width = 0.5, alpha = 0.2),
ggsignif.args = list(textsize = 3, tip_length = 0.01),
ggtheme = ggstatsplot::theme_ggstatsplot(),
package = "RColorBrewer",
palette = "Dark2",
ggplot.component = NULL,
output = "plot",
...
```
#### Arguments

 $\mathcal{L}$ 

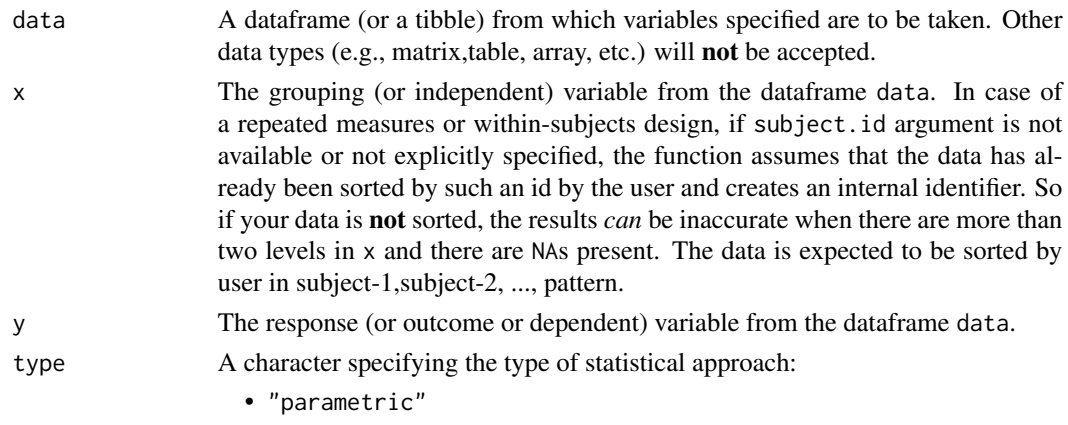

• "nonparametric"
### ggwithinstats 37

- "robust"
- "bayes"

You can specify just the initial letter.

## pairwise.comparisons

Logical that decides whether pairwise comparisons are to be displayed (default: TRUE). Please note that only significant comparisons will be shown by default. To change this behavior, select appropriate option with pairwise.display argument. The pairwise comparison dataframes are prepared using the pairwise\_comparisons function. For more details about pairwise comparisons, see the documentation for that function.

### pairwise.display

Decides *which* pairwise comparisons to display. Available options are:

- "significant" (abbreviation accepted: "s")
- "non-significant" (abbreviation accepted: "ns")
- "all"

You can use this argument to make sure that your plot is not uber-cluttered when you have multiple groups being compared and scores of pairwise comparisons being displayed.

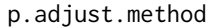

Adjustment method for *p*-values for multiple comparisons. Possible methods are: "holm" (default), "hochberg", "hommel", "bonferroni", "BH", "BY", "fdr", "none".

- effsize.type Type of effect size needed for *parametric* tests. The argument can be "eta" (partial eta-squared) or "omega" (partial omega-squared).
- bf.prior A number between  $0.5$  and  $2$  (default  $0.707$ ), the prior width to use in calculating Bayes factors.
- bf.message Logical that decides whether to display Bayes Factor in favor of the *null* hypothesis. This argument is relevant only for parametric test (Default: TRUE).
- results.subtitle

Decides whether the results of statistical tests are to be displayed as a subtitle (Default: TRUE). If set to FALSE, only the plot will be returned.

- xlab Labels for x and y axis variables. If NULL (default), variable names for x and y will be used.
- ylab Labels for x and y axis variables. If NULL (default), variable names for x and y will be used.

caption The text for the plot caption.

title The text for the plot title.

subtitle The text for the plot subtitle. Will work only if results.subtitle = FALSE.

- k Number of digits after decimal point (should be an integer) (Default: k = 2L).
- conf.level Scalar between 0 and 1. If unspecified, the defaults return 95% confidence/credible intervals (0.95).
- nboot Number of bootstrap samples for computing confidence interval for the effect size (Default: 100L).

tr Trim level for the mean when carrying out robust tests. In case of an error, try reducing the value of tr, which is by default set to 0.2. Lowering the value might help.

### centrality.plotting

Logical that decides whether centrality tendency measure is to be displayed as a point with a label (Default: TRUE). Function decides which central tendency measure to show depending on the type argument.

- mean for parametric statistics
- median for non-parametric statistics
- trimmed mean for robust statistics
- MAP estimator for Bayesian statistics

If you want default centrality parameter, you can specify this using centrality.type argument.

### centrality.type

Decides which centrality parameter is to be displayed. The default is to choose the same as type argument. You can specify this to be:

- "parameteric" (for mean)
- "nonparametric" (for median)
- robust (for trimmed mean)
- bayes (for MAP estimator)

Just as type argument, abbreviations are also accepted.

## centrality.point.args

A list of additional aesthetic arguments to be passed to geom\_point and ggrepel::geom\_label\_repel geoms, which are involved in mean plotting.

#### centrality.label.args

A list of additional aesthetic arguments to be passed to geom\_point and ggrepel::geom\_label\_repel geoms, which are involved in mean plotting.

centrality.path.args, point.path.args

A list of additional aesthetic arguments passed on to geom\_path connecting raw data points and mean points.

point.args A list of additional aesthetic arguments to be passed to the geom\_point displaying the raw data.

### point.path, centrality.path

Logical that decides whether individual data points and means, respectively, should be connected using geom\_path. Both default to TRUE. Note that point.path argument is relevant only when there are two groups (i.e., in case of a *t*-test). In case of large number of data points, it is advisable to set point.path = FALSE as these lines can overwhelm the plot.

#### outlier.tagging

Decides whether outliers should be tagged (Default: FALSE).

- outlier. label Label to put on the outliers that have been tagged. This can't be the same as x argument.
- outlier.coef Coefficient for outlier detection using Tukey's method. With Tukey's method, outliers are below (1st Quartile) or above (3rd Quartile) outlier.coef times the Inter-Quartile Range (IQR) (Default: 1.5).

# ggwithinstats 39

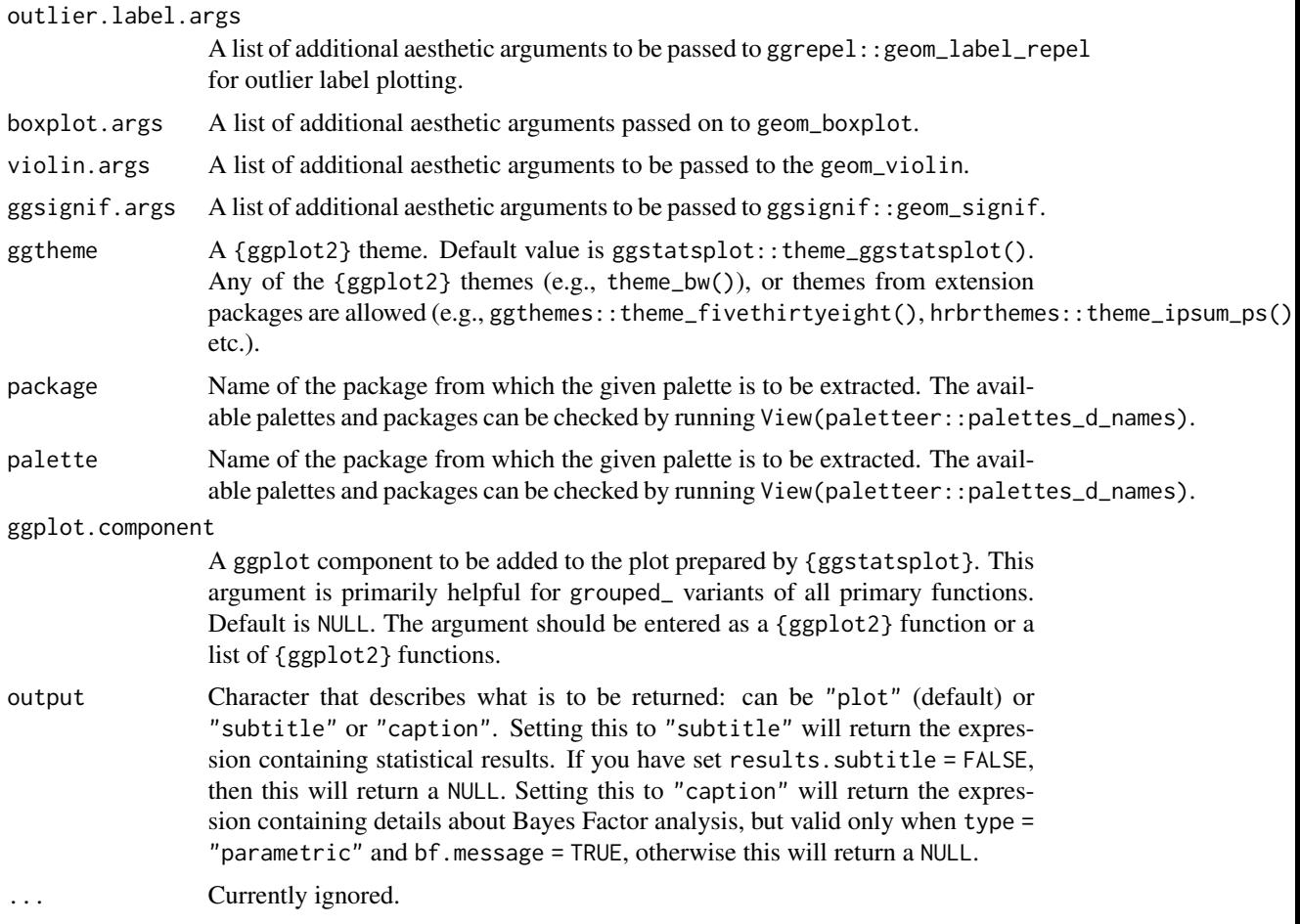

# Details

For details, see: [https://indrajeetpatil.github.io/ggstatsplot/articles/web\\_only/ggwi](https://indrajeetpatil.github.io/ggstatsplot/articles/web_only/ggwithinstats.html)thinstats. [html](https://indrajeetpatil.github.io/ggstatsplot/articles/web_only/ggwithinstats.html)

# See Also

[grouped\\_ggbetweenstats](#page-42-0), [ggbetweenstats](#page-10-0), [grouped\\_ggwithinstats](#page-61-0)

```
if (require("PMCMRplus")) {
  # setup
  set.seed(123)
  library(ggstatsplot)
  library(dplyr, warn.conflicts = FALSE)
  # two groups (*t*-test)
  ggwithinstats(
```

```
data = filter(bugs_long, condition %in% c("HDHF", "HDLF")),
   x = condition,y = desire
 )
 # more than two groups (anova)
 library(WRS2)
 ggwithinstats(
   data = WineTasting,
   x = Wine,
   y =Taste,
   type = "r",outlier.tagging = TRUE,
   outlier.label = Taster
 )
}
```
<span id="page-39-0"></span>grouped\_ggbarstats *Grouped bar charts with statistical tests*

## Description

Helper function for ggstatsplot::ggbarstats to apply this function across multiple levels of a given factor and combining the resulting plots using ggstatsplot::combine\_plots.

### Usage

```
grouped_ggbarstats(
 data,
  ...,
  grouping.var,
  output = "plot",
 plotgrid.args = list(),
  annotation.args = list()
)
```
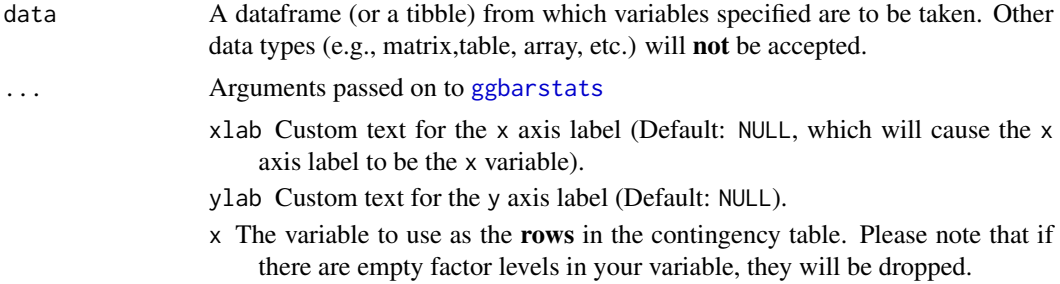

- y The variable to use as the columns in the contingency table. Please note that if there are empty factor levels in your variable, they will be dropped. Default is NULL. If NULL, one-sample proportion test (a goodness of fit test) will be run for the x variable. Otherwise an appropriate association test will be run. This argument can not be NULL for ggbarstats function.
- counts A string naming a variable in data containing counts, or NULL if each row represents a single observation.
- type A character specifying the type of statistical approach:
	- "parametric"
	- "nonparametric"
	- "robust"
	- "bayes"

You can specify just the initial letter.

- paired Logical indicating whether data came from a within-subjects or repeated measures design study (Default: FALSE). If TRUE, McNemar's test expression will be returned. If FALSE, Pearson's chi-square test will be returned.
- results.subtitle Decides whether the results of statistical tests are to be displayed as a subtitle (Default: TRUE). If set to FALSE, only the plot will be returned.
- label Character decides what information needs to be displayed on the label in each pie slice. Possible options are "percentage" (default), "counts", "both".

label.args Additional aesthetic arguments that will be passed to geom\_label.

- k Number of digits after decimal point (should be an integer) (Default: k = 2L).
- proportion.test Decides whether proportion test for x variable is to be carried out for each level of y. Defaults to results. subtitle. In ggbarstats, only *p*-values from this test will be displayed.
- perc.k Numeric that decides number of decimal places for percentage labels (Default: 0L).
- bf.message Logical that decides whether to display Bayes Factor in favor of the *null* hypothesis. This argument is relevant only for parametric test (Default: TRUE).
- ratio A vector of proportions: the expected proportions for the proportion test (should sum to 1). Default is NULL, which means the null is equal theoretical proportions across the levels of the nominal variable. This means if there are two levels this will be ratio =  $c(0.5, 0.5)$  or if there are four levels this will be ratio =  $c(0.25, 0.25, 0.25, 0.25)$ , etc.
- conf.level Scalar between 0 and 1. If unspecified, the defaults return 95% confidence/credible intervals (0.95).
- sampling.plan Character describing the sampling plan. Possible options are "indepMulti" (independent multinomial; default), "poisson", "jointMulti" (joint multinomial), "hypergeom" (hypergeometric). For more, see ?BayesFactor::contingencyTa
- fixed.margin For the independent multinomial sampling plan, which margin is fixed ("rows" or "cols"). Defaults to "rows".

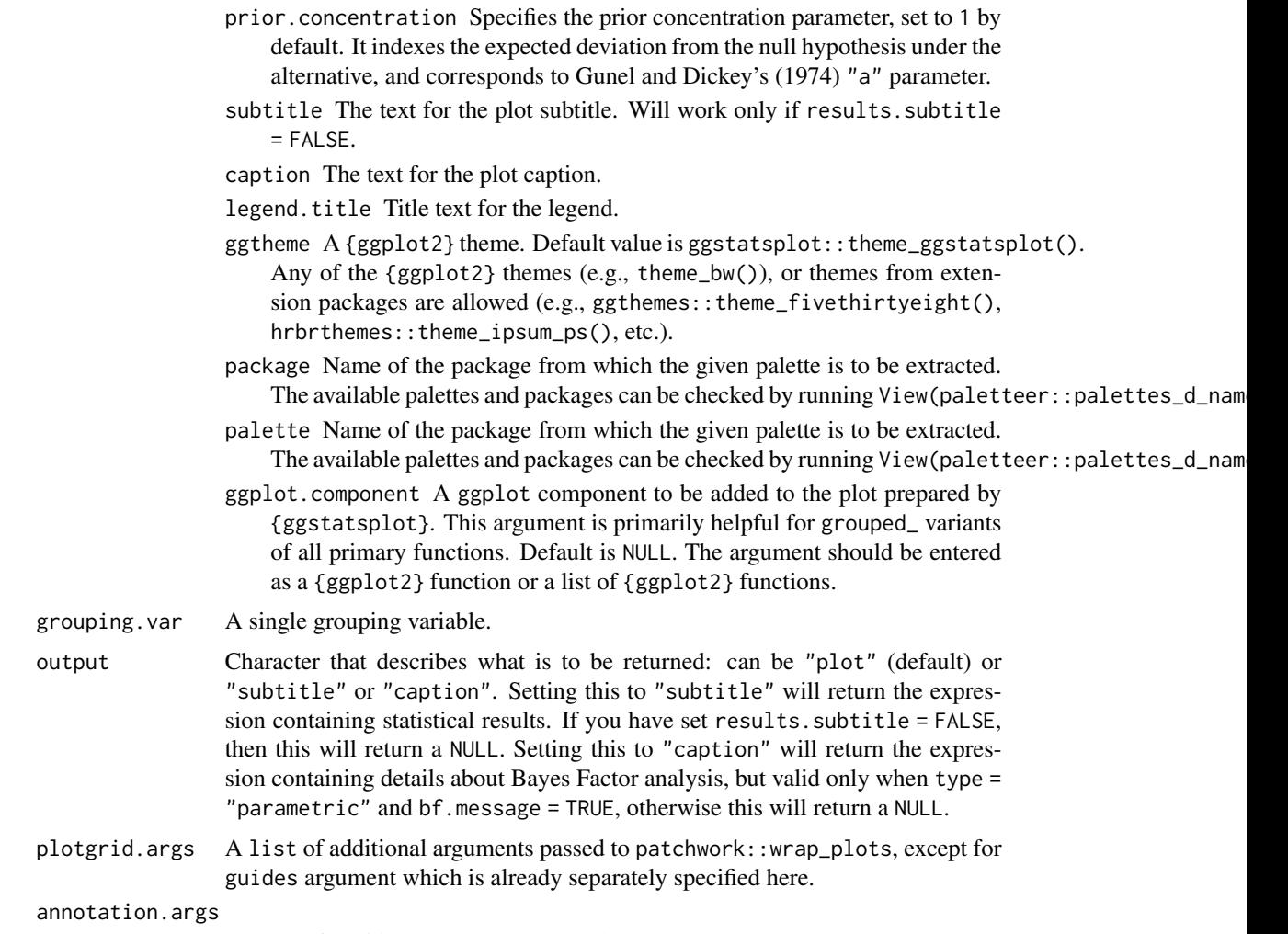

A list of additional arguments passed to patchwork::plot\_annotation.

# Details

For details, see: [https://indrajeetpatil.github.io/ggstatsplot/articles/web\\_only/ggpi](https://indrajeetpatil.github.io/ggstatsplot/articles/web_only/ggpiestats.html)estats. [html](https://indrajeetpatil.github.io/ggstatsplot/articles/web_only/ggpiestats.html)

# See Also

[ggbarstats](#page-7-0), [ggpiestats](#page-27-0), [grouped\\_ggpiestats](#page-55-0)

```
# for reproducibility
set.seed(123)
library(ggstatsplot)
library(dplyr, warn.conflicts = FALSE)
```

```
# let's create a smaller dataframe
diamonds_short <- ggplot2::diamonds %>%
 filter(cut %in% c("Very Good", "Ideal")) %>%
 filter(clarity %in% c("SI1", "SI2", "VS1", "VS2")) %>%
 sample_frac(size = 0.05)
# plot
grouped_ggbarstats(
 data = diamonds\_short,x = color,y = clarity,
 grouping.var = cut,plotgrid.args = list(nrow = 2)
\mathcal{L}
```
<span id="page-42-0"></span>grouped\_ggbetweenstats

*Violin plots for group or condition comparisons in between-subjects designs repeated across all levels of a grouping variable.*

## Description

Helper function for ggstatsplot::ggbetweenstats to apply this function across multiple levels of a given factor and combining the resulting plots using ggstatsplot::combine\_plots.

#### Usage

```
grouped_ggbetweenstats(
 data,
  ...,
 grouping.var,
 output = "plot",
 plotgrid.args = list(),
  annotation.args = list()
)
```
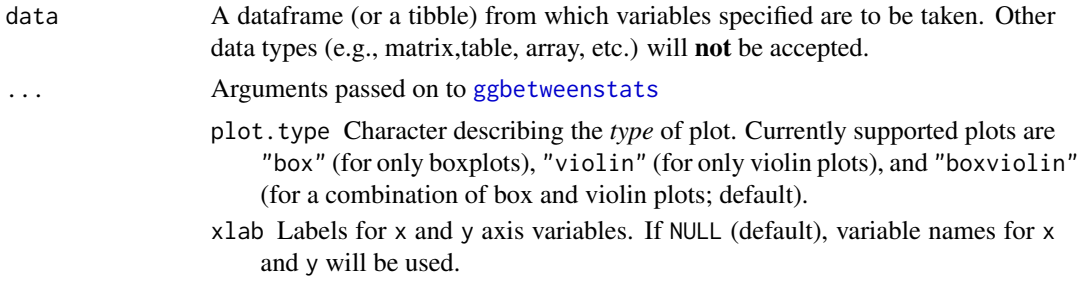

- ylab Labels for x and y axis variables. If NULL (default), variable names for x and y will be used.
- pairwise.comparisons Logical that decides whether pairwise comparisons are to be displayed (default: TRUE). Please note that only significant comparisons will be shown by default. To change this behavior, select appropriate option with pairwise.display argument. The pairwise comparison dataframes are prepared using the pairwise\_comparisons function. For more details about pairwise comparisons, see the documentation for that function.
- p.adjust.method Adjustment method for *p*-values for multiple comparisons. Possible methods are: "holm" (default), "hochberg", "hommel", "bonferroni", "BH", "BY", "fdr", "none".
- pairwise.display Decides *which* pairwise comparisons to display. Available options are:
	- "significant" (abbreviation accepted: "s")
	- "non-significant" (abbreviation accepted: "ns")
	- $\bullet$  "all"

You can use this argument to make sure that your plot is not uber-cluttered when you have multiple groups being compared and scores of pairwise comparisons being displayed.

- bf.prior A number between 0.5 and 2 (default  $0.707$ ), the prior width to use in calculating Bayes factors.
- bf.message Logical that decides whether to display Bayes Factor in favor of the *null* hypothesis. This argument is relevant only for parametric test (Default: TRUE).
- results.subtitle Decides whether the results of statistical tests are to be displayed as a subtitle (Default: TRUE). If set to FALSE, only the plot will be returned.
- subtitle The text for the plot subtitle. Will work only if results.subtitle  $=$  FALSE.
- caption The text for the plot caption.
- outlier.color Default aesthetics for outliers (Default: "black").
- outlier.tagging Decides whether outliers should be tagged (Default: FALSE).
- outlier.label Label to put on the outliers that have been tagged. This can't be the same as x argument.
- outlier. shape Hiding the outliers can be achieved by setting outlier. shape = NA. Importantly, this does not remove the outliers, it only hides them, so the range calculated for the y-axis will be the same with outliers shown and outliers hidden.
- outlier.label.args A list of additional aesthetic arguments to be passed to ggrepel::geom\_label\_repel for outlier label plotting.
- outlier.coef Coefficient for outlier detection using Tukey's method. With Tukey's method, outliers are below (1st Quartile) or above (3rd Quartile) outlier.coef times the Inter-Quartile Range (IQR) (Default: 1.5).
- centrality.plotting Logical that decides whether centrality tendency measure is to be displayed as a point with a label (Default: TRUE). Function

decides which central tendency measure to show depending on the type argument.

- mean for parametric statistics
- median for non-parametric statistics
- trimmed mean for robust statistics
- MAP estimator for Bayesian statistics

If you want default centrality parameter, you can specify this using centrality.type argument.

centrality.type Decides which centrality parameter is to be displayed. The

- default is to choose the same as type argument. You can specify this to be:
	- "parameteric" (for mean)
	- "nonparametric" (for median)
	- robust (for trimmed mean)
	- bayes (for **MAP** estimator)

Just as type argument, abbreviations are also accepted.

point.args A list of additional aesthetic arguments to be passed to the geom\_point displaying the raw data.

violin.args A list of additional aesthetic arguments to be passed to the geom\_violin.

ggplot.component A ggplot component to be added to the plot prepared by {ggstatsplot}. This argument is primarily helpful for grouped\_ variants of all primary functions. Default is NULL. The argument should be entered as a {ggplot2} function or a list of {ggplot2} functions.

package Name of the package from which the given palette is to be extracted. The available palettes and packages can be checked by running View(paletteer::palettes\_d\_nam

palette Name of the package from which the given palette is to be extracted. The available palettes and packages can be checked by running View(paletteer::palettes\_d\_nam

centrality.point.args A list of additional aesthetic arguments to be passed to geom\_point and ggrepel::geom\_label\_repel geoms, which are involved in mean plotting.

centrality.label.args A list of additional aesthetic arguments to be passed to geom\_point and ggrepel::geom\_label\_repel geoms, which are involved in mean plotting.

ggsignif.args A list of additional aesthetic arguments to be passed to ggsignif::geom\_signif.

- ggtheme  $A$  {ggplot2} theme. Default value is ggstatsplot:: theme\_ggstatsplot(). Any of the {ggplot2} themes (e.g., theme\_bw()), or themes from extension packages are allowed (e.g., ggthemes::theme\_fivethirtyeight(), hrbrthemes::theme\_ipsum\_ps(), etc.).
- x The grouping (or independent) variable from the dataframe data. In case of a repeated measures or within-subjects design, if subject.id argument is not available or not explicitly specified, the function assumes that the data has already been sorted by such an id by the user and creates an internal identifier. So if your data is not sorted, the results *can* be inaccurate when there are more than two levels in x and there are NAs present. The data is expected to be sorted by user in subject-1,subject-2, ..., pattern.
- y The response (or outcome or dependent) variable from the dataframe data.

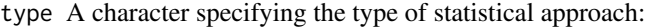

- "parametric"
- "nonparametric"
- "robust"
- "bayes"

You can specify just the initial letter.

- effsize.type Type of effect size needed for *parametric* tests. The argument can be "eta" (partial eta-squared) or "omega" (partial omega-squared).
- k Number of digits after decimal point (should be an integer) (Default:  $k = 2L$ ).
- var.equal a logical variable indicating whether to treat the two variances as being equal. If TRUE then the pooled variance is used to estimate the variance otherwise the Welch (or Satterthwaite) approximation to the degrees of freedom is used.
- conf.level Scalar between 0 and 1. If unspecified, the defaults return 95% confidence/credible intervals (0.95).
- nboot Number of bootstrap samples for computing confidence interval for the effect size (Default: 100L).
- tr Trim level for the mean when carrying out robust tests. In case of an error, try reducing the value of tr, which is by default set to 0.2. Lowering the value might help.
- grouping.var A single grouping variable.
- output Character that describes what is to be returned: can be "plot" (default) or "subtitle" or "caption". Setting this to "subtitle" will return the expression containing statistical results. If you have set results. subtitle = FALSE, then this will return a NULL. Setting this to "caption" will return the expression containing details about Bayes Factor analysis, but valid only when type = "parametric" and bf.message = TRUE, otherwise this will return a NULL.
- plotgrid.args A list of additional arguments passed to patchwork::wrap\_plots, except for guides argument which is already separately specified here.

### annotation.args

A list of additional arguments passed to patchwork::plot\_annotation.

### See Also

[ggbetweenstats](#page-10-0), [ggwithinstats](#page-34-0), [grouped\\_ggwithinstats](#page-61-0)

### Examples

```
if (require("PMCMRplus")) {
 # to get reproducible results from bootstrapping
 set.seed(123)
 library(ggstatsplot)
 library(dplyr, warn.conflicts = FALSE)
 library(ggplot2)
```
# the most basic function call

```
grouped_ggbetweenstats(
   data = filter(ggplot2::mpg, drv != "4"),
   x = year,
   y = hw,
   grouping.var = drv\mathcal{L}# modifying individual plots using `ggplot.component` argument
 grouped_ggbetweenstats(
   data = filter(
     movies_long,
     genre %in% c("Action", "Comedy"),
     mpaa %in% c("R", "PG")
   ),
   x = genre,
   y = rating,
   grouping.var = mpaa,
   ggplot.component = scale_y_continuous(
     breaks = seq(1, 9, 1),
      limits = (c(1, 9)))
 )
}
```
<span id="page-46-0"></span>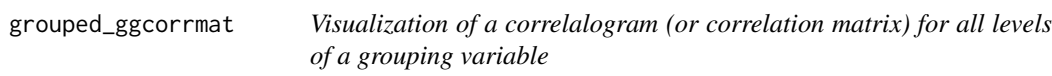

## Description

Helper function for ggstatsplot::ggcorrmat to apply this function across multiple levels of a given factor and combining the resulting plots using ggstatsplot::combine\_plots.

### Usage

```
grouped_ggcorrmat(
 data,
  ...,
 grouping.var,
 output = "plot",
 plotgrid.args = list(),
  annotation.args = list()
)
```
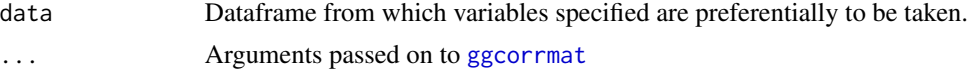

- cor.vars List of variables for which the correlation matrix is to be computed and visualized. If NULL (default), all numeric variables from data will be used.
- cor.vars.names Optional list of names to be used for cor.vars. The names should be entered in the same order.
- partial Can be TRUE for partial correlations. For Bayesian partial correlations, "full" instead of pseudo-Bayesian partial correlations (i.e., Bayesian correlation based on frequentist partialization) are returned.
- matrix.type Character, "upper" (default), "lower", or "full", display full matrix, lower triangular or upper triangular matrix.
- sig.level Significance level (Default: 0.05). If the *p*-value in *p*-value matrix is bigger than sig.level, then the corresponding correlation coefficient is regarded as insignificant and flagged as such in the plot. Relevant only when output = "plot".
- colors A vector of 3 colors for low, mid, and high correlation values. If set to NULL, manual specification of colors will be turned off and 3 colors from the specified palette from package will be selected.
- pch Decides the point shape to be used for insignificant correlation coefficients (only valid when insig = "pch"). Default: pch = "cross".
- ggcorrplot.args A list of additional (mostly aesthetic) arguments that will be passed to ggcorrplot::ggcorrplot function. The list should avoid any of the following arguments since they are already internally being used: corr, method, p.mat, sig.level, ggtheme, colors, lab, pch, legend.title, digits.

type A character specifying the type of statistical approach:

- "parametric"
- "nonparametric"
- "robust"
- "bayes"

You can specify just the initial letter.

- tr Trim level for the mean when carrying out robust tests. In case of an error, try reducing the value of tr, which is by default set to 0.2. Lowering the value might help.
- k Number of digits after decimal point (should be an integer) (Default: k = 2L).
- conf.level Scalar between  $\theta$  and 1. If unspecified, the defaults return 95% confidence/credible intervals (0.95).
- bf.prior A number between 0.5 and 2 (default 0.707), the prior width to use in calculating Bayes factors and posterior estimates. In addition to numeric arguments, several named values are also recognized: "medium", "wide", and "ultrawide", corresponding to  $r$  scale values of  $1/2$ , sqrt $(2)/2$ , and 1, respectively. In case of an ANOVA, this value corresponds to scale for fixed effects.
- p.adjust.method Adjustment method for *p*-values for multiple comparisons. Possible methods are: "holm" (default), "hochberg", "hommel", "bonferroni", "BH", "BY", "fdr", "none".

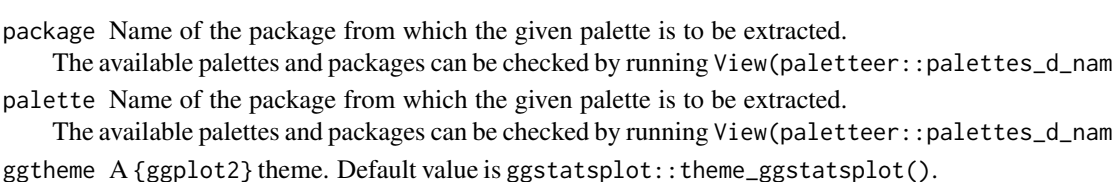

Any of the {ggplot2} themes (e.g., theme\_bw()), or themes from extension packages are allowed (e.g., ggthemes::theme\_fivethirtyeight(), hrbrthemes::theme\_ipsum\_ps(), etc.).

- ggplot.component A ggplot component to be added to the plot prepared by {ggstatsplot}. This argument is primarily helpful for grouped\_ variants of all primary functions. Default is NULL. The argument should be entered as a {ggplot2} function or a list of {ggplot2} functions.
- subtitle The text for the plot subtitle. Will work only if results.subtitle = FALSE.
- caption The text for the plot caption.
- grouping.var A single grouping variable.
- output Character that decides expected output from this function. If "plot", the visualization matrix will be returned. If "dataframe" (or literally anything other than "plot"), a dataframe containing all details from statistical analyses (e.g., correlation coefficients, statistic values, *p*-values, no. of observations, etc.) will be returned.
- plotgrid.args A list of additional arguments passed to patchwork::wrap\_plots, except for guides argument which is already separately specified here.

annotation.args

A list of additional arguments passed to patchwork::plot\_annotation.

## Details

For details, see: [https://indrajeetpatil.github.io/ggstatsplot/articles/web\\_only/ggco](https://indrajeetpatil.github.io/ggstatsplot/articles/web_only/ggcorrmat.html)rrmat. [html](https://indrajeetpatil.github.io/ggstatsplot/articles/web_only/ggcorrmat.html)

### See Also

[ggcorrmat](#page-18-0), [ggscatterstats](#page-31-0), [grouped\\_ggscatterstats](#page-57-0)

```
# for reproducibility
set.seed(123)
library(ggstatsplot)
```

```
# for plot
if (require("ggcorrplot")) {
 grouped_ggcorrmat(
   data = iris,
   grouping.var = Species,
   type = "robust",
```

```
p.adjust.method = "holm",
    plotgrid.args = list(ncol = 1),
    annotation.args = list(tag_levels = "i")
  )
}
# for dataframe
grouped_ggcorrmat(
  data = ggplot2::msleep,
  grouping.var = vore,
  type = "bayes",
  output = "dataframe"
\mathcal{L}
```

```
grouped_ggdotplotstats
```
*Grouped histograms for distribution of a labeled numeric variable*

# Description

Helper function for ggstatsplot::ggdotplotstats to apply this function across multiple levels of a given factor and combining the resulting plots using ggstatsplot::combine\_plots.

### Usage

```
grouped_ggdotplotstats(
  data,
  ...,
  grouping.var,
  output = "plot",
 plotgrid.args = list(),
  annotation.args = list()
)
```
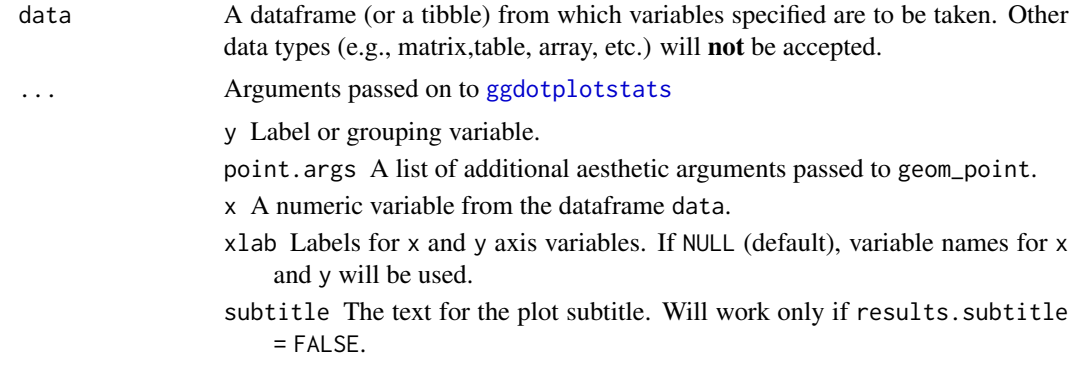

caption The text for the plot caption.

type A character specifying the type of statistical approach:

- "parametric"
- "nonparametric"
- "robust"
- "bayes"

You can specify just the initial letter.

test.value A number indicating the true value of the mean (Default: 0).

- bf.prior A number between 0.5 and 2 (default 0.707), the prior width to use in calculating Bayes factors and posterior estimates. In addition to numeric arguments, several named values are also recognized: "medium", "wide", and "ultrawide", corresponding to *r* scale values of 1/2, sqrt(2)/2, and 1, respectively. In case of an ANOVA, this value corresponds to scale for fixed effects.
- bf.message Logical that decides whether to display Bayes Factor in favor of the *null* hypothesis. This argument is relevant only for parametric test (Default: TRUE).
- effsize.type Type of effect size needed for *parametric* tests. The argument can be "d" (for Cohen's *d*) or "g" (for Hedge's *g*).
- conf.level Scalar between  $\theta$  and 1. If unspecified, the defaults return 95% confidence/credible intervals (0.95).
- tr Trim level for the mean when carrying out robust tests. In case of an error, try reducing the value of tr, which is by default set to 0.2. Lowering the value might help.
- k Number of digits after decimal point (should be an integer) (Default: k = 2L).
- results.subtitle Decides whether the results of statistical tests are to be displayed as a subtitle (Default: TRUE). If set to FALSE, only the plot will be returned.
- centrality.plotting Logical that decides whether centrality tendency measure is to be displayed as a point with a label (Default: TRUE). Function decides which central tendency measure to show depending on the type argument.
	- mean for parametric statistics
	- median for non-parametric statistics
	- trimmed mean for robust statistics
	- MAP estimator for Bayesian statistics

If you want default centrality parameter, you can specify this using centrality.type argument.

centrality.type Decides which centrality parameter is to be displayed. The default is to choose the same as type argument. You can specify this to be:

- "parameteric" (for mean)
- "nonparametric" (for median)
- robust (for trimmed mean)
- bayes (for MAP estimator)

Just as type argument, abbreviations are also accepted.

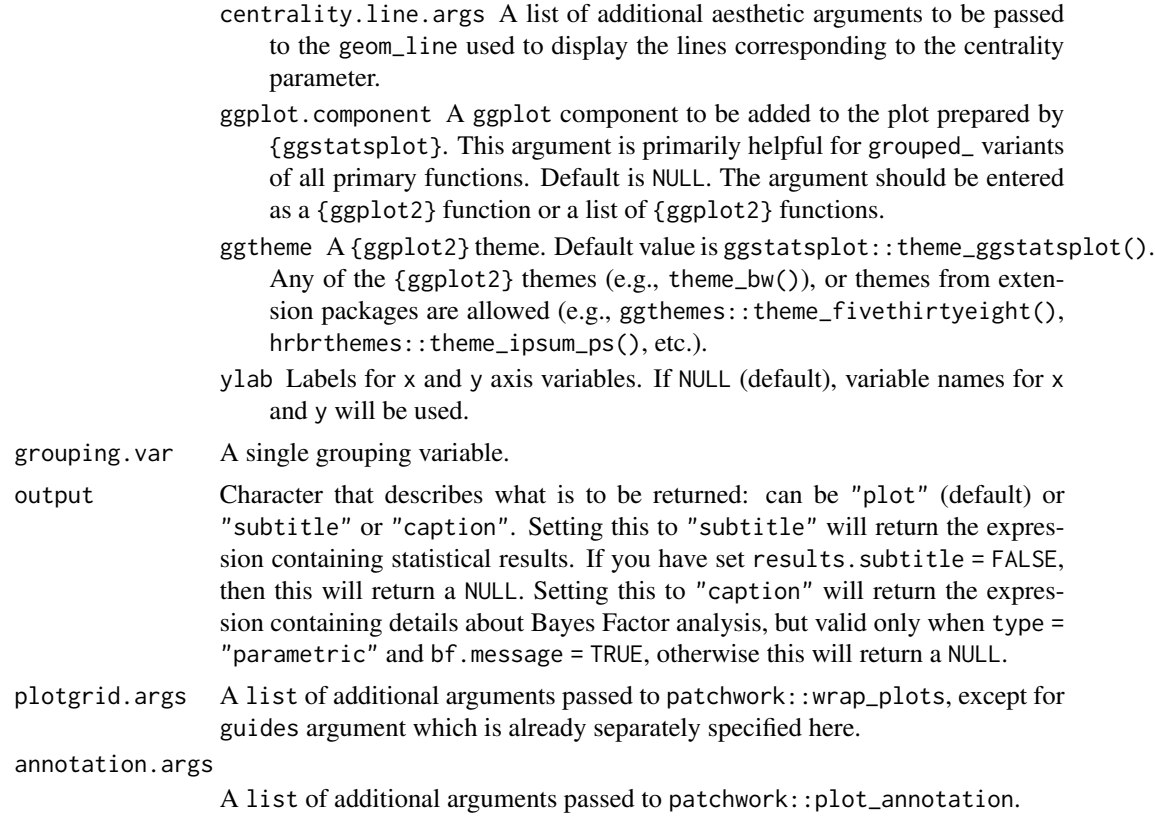

### Details

For details, see: [https://indrajeetpatil.github.io/ggstatsplot/articles/web\\_only/ggdo](https://indrajeetpatil.github.io/ggstatsplot/articles/web_only/ggdotplotstats.html)tplotstats. [html](https://indrajeetpatil.github.io/ggstatsplot/articles/web_only/ggdotplotstats.html)

## See Also

[grouped\\_gghistostats](#page-52-0), [ggdotplotstats](#page-21-0), [gghistostats](#page-24-0)

## Examples

```
# for reproducibility
set.seed(123)
library(ggstatsplot)
library(dplyr, warn.conflicts = FALSE)
```
# removing factor level with very few no. of observations df <- filter(ggplot2::mpg, cyl %in% c("4", "6", "8"))

```
# plot
grouped_ggdotplotstats(
 data = df,x = cty,
```
grouped\_gghistostats 53

```
y = manufacturer,
 grouping.var = cyl,
 test.value = 15.5)
```
<span id="page-52-0"></span>grouped\_gghistostats *Grouped histograms for distribution of a numeric variable*

## Description

Helper function for ggstatsplot::gghistostats to apply this function across multiple levels of a given factor and combining the resulting plots using ggstatsplot::combine\_plots.

## Usage

```
grouped_gghistostats(
  data,
 x,
  grouping.var,
 binwidth = NULL,
 output = "plot",
 plotgrid.args = list(),
 annotation.args = list(),
  ...
)
```
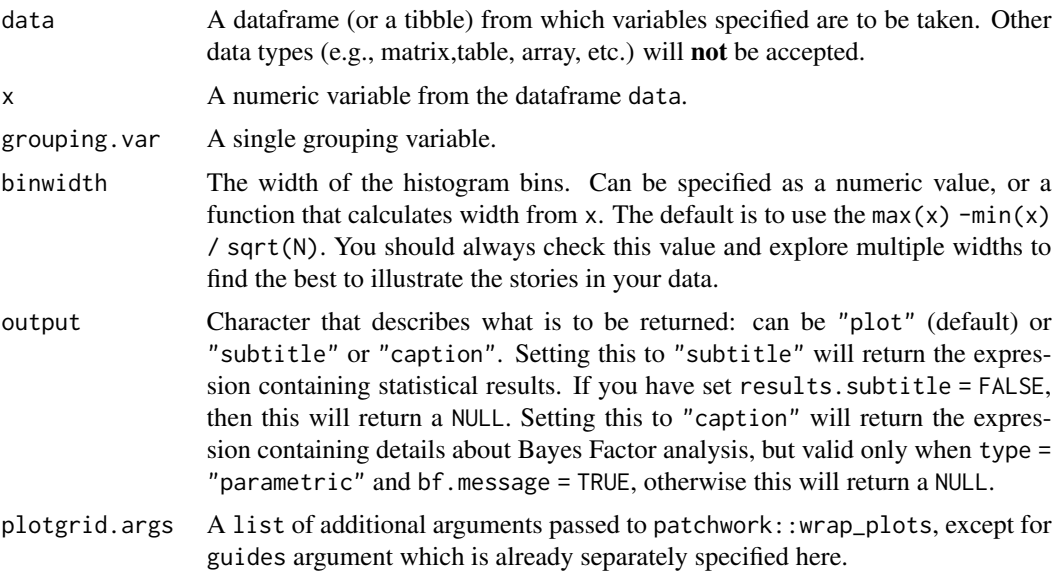

annotation.args

A list of additional arguments passed to patchwork::plot\_annotation.

... Arguments passed on to [gghistostats](#page-24-0)

- normal.curve A logical value that decides whether to super-impose a normal curve using stats::dnorm(mean(x),sd(x)). Default is FALSE.
- normal.curve.args A list of additional aesthetic arguments to be passed to the normal curve.
- bin.args A list of additional aesthetic arguments to be passed to the stat\_bin used to display the bins. Do not specify binwidth argument in this list since it has already been specified using the dedicated argument.
- centrality.line.args A list of additional aesthetic arguments to be passed to the geom\_line used to display the lines corresponding to the centrality parameter.

type A character specifying the type of statistical approach:

- "parametric"
- "nonparametric"
- "robust"
- "bayes"

You can specify just the initial letter.

test.value A number indicating the true value of the mean (Default: 0).

- bf.prior A number between 0.5 and 2 (default 0.707), the prior width to use in calculating Bayes factors and posterior estimates. In addition to numeric arguments, several named values are also recognized: "medium", "wide", and "ultrawide", corresponding to *r* scale values of 1/2, sqrt(2)/2, and 1, respectively. In case of an ANOVA, this value corresponds to scale for fixed effects.
- effsize.type Type of effect size needed for *parametric* tests. The argument can be "d" (for Cohen's *d*) or "g" (for Hedge's *g*).
- conf.level Scalar between 0 and 1. If unspecified, the defaults return 95% confidence/credible intervals (0.95).
- tr Trim level for the mean when carrying out robust tests. In case of an error, try reducing the value of tr, which is by default set to 0.2. Lowering the value might help.
- k Number of digits after decimal point (should be an integer) (Default: k = 2L).
- xlab Labels for x and y axis variables. If NULL (default), variable names for x and y will be used.
- subtitle The text for the plot subtitle. Will work only if results.subtitle  $=$  FALSE.
- caption The text for the plot caption.
- bf.message Logical that decides whether to display Bayes Factor in favor of the *null* hypothesis. This argument is relevant only for parametric test (Default: TRUE).
- ggtheme  $A$  {ggplot2} theme. Default value is ggstatsplot:: theme\_ggstatsplot(). Any of the {ggplot2} themes (e.g., theme\_bw()), or themes from extension packages are allowed (e.g., ggthemes::theme\_fivethirtyeight(), hrbrthemes::theme\_ipsum\_ps(), etc.).
- results.subtitle Decides whether the results of statistical tests are to be displayed as a subtitle (Default: TRUE). If set to FALSE, only the plot will be returned.
- centrality.plotting Logical that decides whether centrality tendency measure is to be displayed as a point with a label (Default: TRUE). Function decides which central tendency measure to show depending on the type argument.
	- mean for parametric statistics
	- median for non-parametric statistics
	- trimmed mean for robust statistics
	- MAP estimator for Bayesian statistics

If you want default centrality parameter, you can specify this using centrality.type argument.

centrality.type Decides which centrality parameter is to be displayed. The default is to choose the same as type argument. You can specify this to be:

- "parameteric" (for mean)
- "nonparametric" (for median)
- robust (for trimmed mean)
- bayes (for MAP estimator)

Just as type argument, abbreviations are also accepted.

ggplot.component A ggplot component to be added to the plot prepared by {ggstatsplot}. This argument is primarily helpful for grouped\_ variants of all primary functions. Default is NULL. The argument should be entered as a {ggplot2} function or a list of {ggplot2} functions.

### Details

For details, see: [https://indrajeetpatil.github.io/ggstatsplot/articles/web\\_only/gghi](https://indrajeetpatil.github.io/ggstatsplot/articles/web_only/gghistostats.html)stostats. [html](https://indrajeetpatil.github.io/ggstatsplot/articles/web_only/gghistostats.html)

### See Also

[gghistostats](#page-24-0), [ggdotplotstats](#page-21-0), [grouped\\_ggdotplotstats](#page-49-0)

```
# for reproducibility
set.seed(123)
library(ggstatsplot)
# plot
grouped_gghistostats(
 data = iris,
 x = \text{Send.length},
 test.value = 5,grouping.var = Species,plotgrid.args = list(nrow = 1),
```

```
annotation.args = list(tag\_levels = "i"),
\mathcal{L}
```
<span id="page-55-0"></span>grouped\_ggpiestats *Grouped pie charts with statistical tests*

# Description

Helper function for ggstatsplot::ggpiestats to apply this function across multiple levels of a given factor and combining the resulting plots using ggstatsplot::combine\_plots.

### Usage

```
grouped_ggpiestats(
 data,
  ...,
  grouping.var,
 output = "plot",
 plotgrid.args = list(),
  annotation.args = list()
)
```
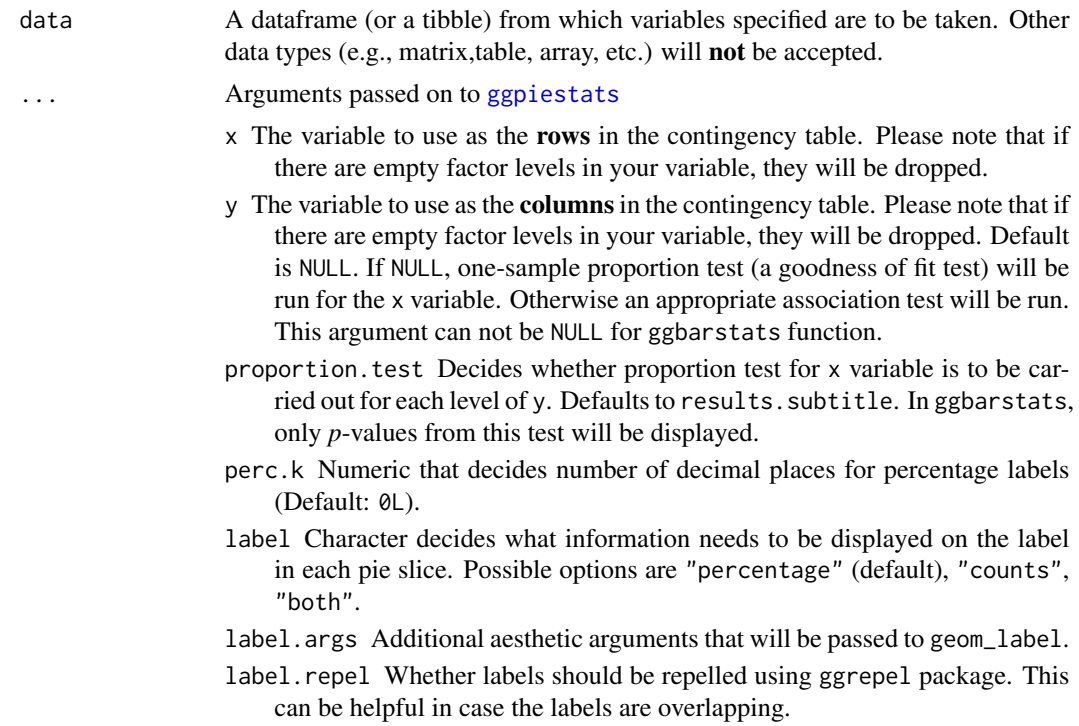

legend.title Title text for the legend.

type A character specifying the type of statistical approach:

- "parametric"
- "nonparametric"
- "robust"
- "bayes"

You can specify just the initial letter.

- results.subtitle Decides whether the results of statistical tests are to be displayed as a subtitle (Default: TRUE). If set to FALSE, only the plot will be returned.
- k Number of digits after decimal point (should be an integer) (Default:  $k = 2L$ ).
- bf.message Logical that decides whether to display Bayes Factor in favor of the *null* hypothesis. This argument is relevant only for parametric test (Default: TRUE).
- conf.level Scalar between  $\theta$  and 1. If unspecified, the defaults return 95% confidence/credible intervals (0.95).
- subtitle The text for the plot subtitle. Will work only if results.subtitle  $=$  FALSE.
- caption The text for the plot caption.
- ggtheme A {ggplot2} theme. Default value is ggstatsplot::theme\_ggstatsplot(). Any of the {ggplot2} themes (e.g., theme\_bw()), or themes from extension packages are allowed (e.g., ggthemes::theme\_fivethirtyeight(), hrbrthemes::theme\_ipsum\_ps(), etc.).
- package Name of the package from which the given palette is to be extracted. The available palettes and packages can be checked by running View(paletteer::palettes\_d\_names).
- palette Name of the package from which the given palette is to be extracted. The available palettes and packages can be checked by running View(paletteer::palettes\_d\_nam
- ggplot.component A ggplot component to be added to the plot prepared by {ggstatsplot}. This argument is primarily helpful for grouped\_ variants of all primary functions. Default is NULL. The argument should be entered as a {ggplot2} function or a list of {ggplot2} functions.
- counts A string naming a variable in data containing counts, or NULL if each row represents a single observation.
- paired Logical indicating whether data came from a within-subjects or repeated measures design study (Default: FALSE). If TRUE, McNemar's test expression will be returned. If FALSE, Pearson's chi-square test will be returned.
- ratio A vector of proportions: the expected proportions for the proportion test (should sum to 1). Default is NULL, which means the null is equal theoretical proportions across the levels of the nominal variable. This means if there are two levels this will be ratio =  $c(0.5, 0.5)$  or if there are four levels this will be ratio =  $c(0.25, 0.25, 0.25, 0.25)$ , etc.
- sampling.plan Character describing the sampling plan. Possible options are "indepMulti" (independent multinomial; default), "poisson", "jointMulti" (joint multinomial), "hypergeom" (hypergeometric). For more, see ?BayesFactor::contingencyTa

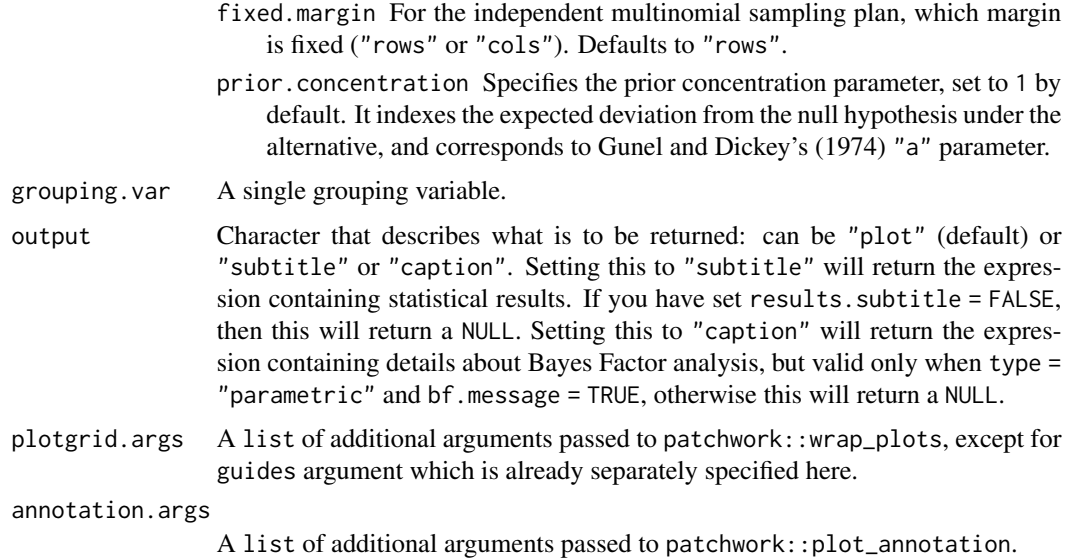

#### Details

For details, see: [https://indrajeetpatil.github.io/ggstatsplot/articles/web\\_only/ggpi](https://indrajeetpatil.github.io/ggstatsplot/articles/web_only/ggpiestats.html)estats. [html](https://indrajeetpatil.github.io/ggstatsplot/articles/web_only/ggpiestats.html)

### See Also

[ggbarstats](#page-7-0), [ggpiestats](#page-27-0), [grouped\\_ggbarstats](#page-39-0)

### Examples

set.seed(123) library(ggstatsplot)

# grouped one-sample proportion test grouped\_ggpiestats(mtcars,  $x = cy1$ , grouping.var = am)

<span id="page-57-0"></span>grouped\_ggscatterstats

*Scatterplot with marginal distributions for all levels of a grouping variable*

## Description

Grouped scatterplots from {ggplot2} combined with marginal distribution plots with statistical details added as a subtitle.

# grouped\_ggscatterstats 59

# Usage

```
grouped_ggscatterstats(
  data,
  ...,
  grouping.var,
 output = "plot",plots = 1ist(),
 annotation.args = list()
\mathcal{L}
```
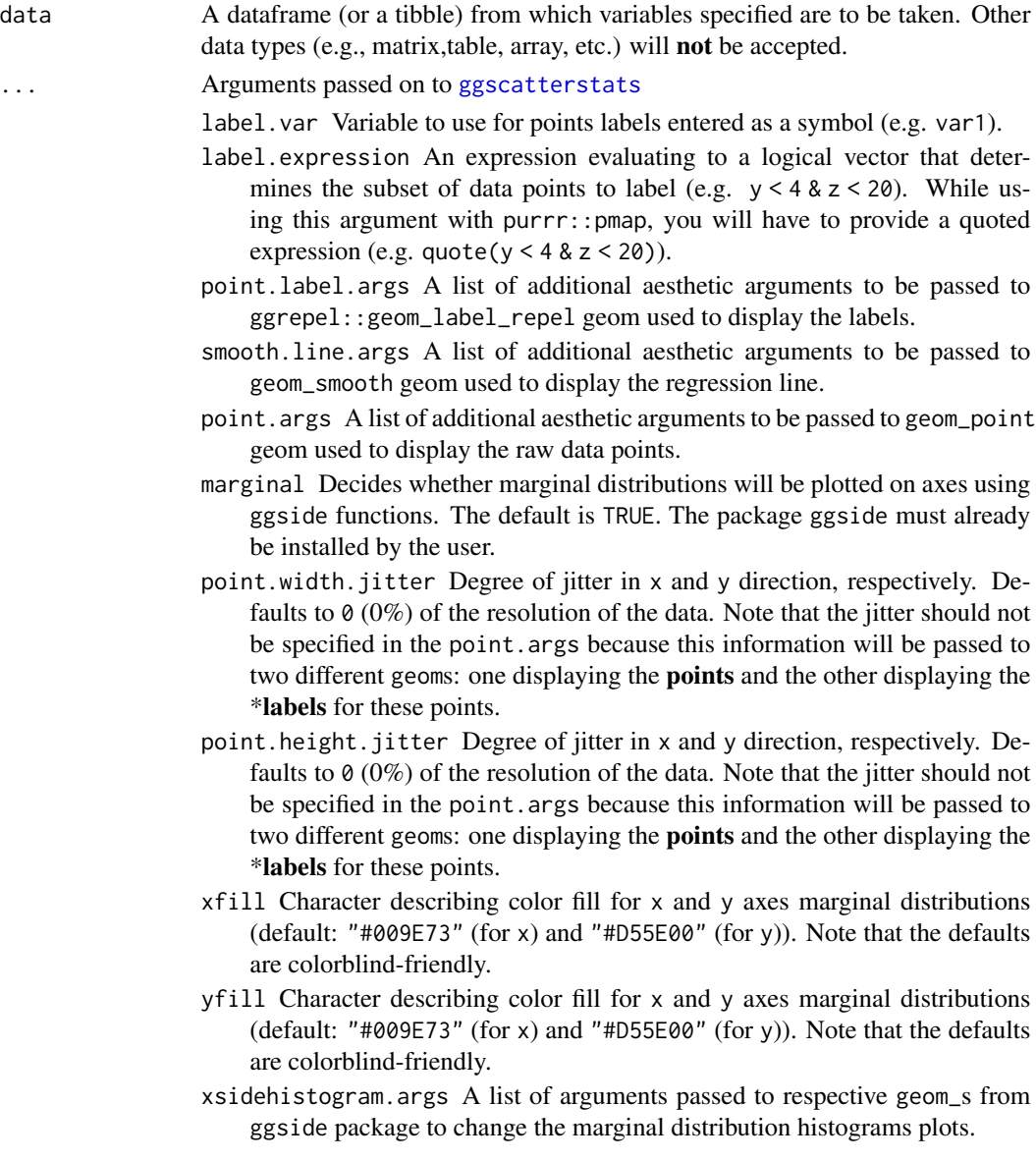

- ysidehistogram.args A list of arguments passed to respective geom\_s from ggside package to change the marginal distribution histograms plots.
- x The column in data containing the explanatory variable to be plotted on the x-axis.
- y The column in data containing the response (outcome) variable to be plotted on the y-axis.
- type A character specifying the type of statistical approach:
	- "parametric"
	- "nonparametric"
	- "robust"
	- "bayes"

You can specify just the initial letter.

- conf.level Scalar between  $\theta$  and 1. If unspecified, the defaults return 95% confidence/credible intervals (0.95).
- bf.prior A number between 0.5 and 2 (default 0.707), the prior width to use in calculating Bayes factors and posterior estimates. In addition to numeric arguments, several named values are also recognized: "medium", "wide", and "ultrawide", corresponding to *r* scale values of 1/2, sqrt(2)/2, and 1, respectively. In case of an ANOVA, this value corresponds to scale for fixed effects.
- tr Trim level for the mean when carrying out robust tests. In case of an error, try reducing the value of tr, which is by default set to 0.2. Lowering the value might help.
- k Number of digits after decimal point (should be an integer) (Default: k = 2L).
- bf.message Logical that decides whether to display Bayes Factor in favor of the *null* hypothesis. This argument is relevant only for parametric test (Default: TRUE).
- results.subtitle Decides whether the results of statistical tests are to be displayed as a subtitle (Default: TRUE). If set to FALSE, only the plot will be returned.
- xlab Labels for x and y axis variables. If NULL (default), variable names for x and y will be used.
- ylab Labels for x and y axis variables. If NULL (default), variable names for x and y will be used.
- subtitle The text for the plot subtitle. Will work only if results.subtitle  $=$  FALSE.
- caption The text for the plot caption.
- $g$ gtheme  $A$  {ggplot2} theme. Default value is ggstatsplot:: theme\_ggstatsplot(). Any of the {ggplot2} themes (e.g., theme\_bw()), or themes from extension packages are allowed (e.g., ggthemes::theme\_fivethirtyeight(), hrbrthemes::theme\_ipsum\_ps(), etc.).
- ggplot.component A ggplot component to be added to the plot prepared by {ggstatsplot}. This argument is primarily helpful for grouped\_ variants of all primary functions. Default is NULL. The argument should be entered as a {ggplot2} function or a list of {ggplot2} functions.

![](_page_60_Picture_220.jpeg)

### Details

For details, see: [https://indrajeetpatil.github.io/ggstatsplot/articles/web\\_only/ggsc](https://indrajeetpatil.github.io/ggstatsplot/articles/web_only/ggscatterstats.html)atterstats. [html](https://indrajeetpatil.github.io/ggstatsplot/articles/web_only/ggscatterstats.html)

## See Also

[ggscatterstats](#page-31-0), [ggcorrmat](#page-18-0), [grouped\\_ggcorrmat](#page-46-0)

```
# to ensure reproducibility
set.seed(123)
library(ggstatsplot)
library(dplyr, warn.conflicts = FALSE)
library(ggplot2)
# basic function call
grouped_ggscatterstats(
 data = filter(movies_long, genre == "Comedy" | genre == "Drama"),
 x = length,
 y = rating,
 type = "robust",
 grouping.var = genre,ggplot.component = list(geom_rug(sides = "b"))
)
# using labeling
# (also show how to modify basic plot from within function call)
grouped_ggscatterstats(
 data = filter(ggplot2::mpg, cyl := 5),x = \text{displ},y = hwy,grouping.var = cyl,type = "robust",
 label.var = manufacturer,
 label.expression = hwy > 25 & displ > 2.5,
 ggplot.component = scale_y_continuous(sec.axis = dup_axis())
)
```

```
# labeling without expression
grouped_ggscatterstats(
 data = filter(movies_long, rating == 7, genre %in% c("Drama", "Comedy")),
 x = budget,y = length,grouping.var = genre,bf.message = FALSE,
  label.var = "title",\text{annotation} \cdot \text{args} = \text{list}(\text{tag\_levels} = "a")\mathcal{L}
```
<span id="page-61-0"></span>grouped\_ggwithinstats *Violin plots for group or condition comparisons in within-subjects designs repeated across all levels of a grouping variable.*

## Description

A combined plot of comparison plot created for levels of a grouping variable.

### Usage

```
grouped_ggwithinstats(
 data,
  ...,
  grouping.var,
 output = "plot",
 plotgrid.args = list(),
  annotation.args = list()
)
```
![](_page_61_Picture_186.jpeg)

- centrality.path.args A list of additional aesthetic arguments passed on to geom\_path connecting raw data points and mean points.
- point.path.args A list of additional aesthetic arguments passed on to geom\_path connecting raw data points and mean points.
- boxplot.args A list of additional aesthetic arguments passed on to geom\_boxplot.
- x The grouping (or independent) variable from the dataframe data. In case of a repeated measures or within-subjects design, if subject.id argument is not available or not explicitly specified, the function assumes that the data has already been sorted by such an id by the user and creates an internal identifier. So if your data is not sorted, the results *can* be inaccurate when there are more than two levels in x and there are NAs present. The data is expected to be sorted by user in subject-1,subject-2, ..., pattern.
- y The response (or outcome or dependent) variable from the dataframe data.
- type A character specifying the type of statistical approach:
	- "parametric"
	- "nonparametric"
	- "robust"
	- "bayes"

You can specify just the initial letter.

- pairwise.comparisons Logical that decides whether pairwise comparisons are to be displayed (default: TRUE). Please note that only significant comparisons will be shown by default. To change this behavior, select appropriate option with pairwise.display argument. The pairwise comparison dataframes are prepared using the pairwise\_comparisons function. For more details about pairwise comparisons, see the documentation for that function.
- pairwise.display Decides *which* pairwise comparisons to display. Available options are:
	- "significant" (abbreviation accepted: "s")
	- "non-significant" (abbreviation accepted: "ns")
	- "all"

You can use this argument to make sure that your plot is not uber-cluttered when you have multiple groups being compared and scores of pairwise comparisons being displayed.

- p.adjust.method Adjustment method for *p*-values for multiple comparisons. Possible methods are: "holm" (default), "hochberg", "hommel", "bonferroni", "BH", "BY", "fdr", "none".
- effsize.type Type of effect size needed for *parametric* tests. The argument can be "eta" (partial eta-squared) or "omega" (partial omega-squared).
- bf.prior A number between 0.5 and 2 (default 0.707), the prior width to use in calculating Bayes factors.
- bf.message Logical that decides whether to display Bayes Factor in favor of the *null* hypothesis. This argument is relevant only for parametric test (Default: TRUE).
- results.subtitle Decides whether the results of statistical tests are to be displayed as a subtitle (Default: TRUE). If set to FALSE, only the plot will be returned.
- xlab Labels for x and y axis variables. If NULL (default), variable names for x and y will be used.
- ylab Labels for x and y axis variables. If NULL (default), variable names for x and y will be used.
- caption The text for the plot caption.
- subtitle The text for the plot subtitle. Will work only if results.subtitle  $=$  FALSE.
- k Number of digits after decimal point (should be an integer) (Default: k = 2L).
- conf.level Scalar between  $\theta$  and 1. If unspecified, the defaults return 95% confidence/credible intervals (0.95).
- nboot Number of bootstrap samples for computing confidence interval for the effect size (Default: 100L).
- tr Trim level for the mean when carrying out robust tests. In case of an error, try reducing the value of tr, which is by default set to 0.2. Lowering the value might help.
- centrality.plotting Logical that decides whether centrality tendency measure is to be displayed as a point with a label (Default: TRUE). Function decides which central tendency measure to show depending on the type argument.
	- mean for parametric statistics
	- median for non-parametric statistics
	- trimmed mean for robust statistics
	- MAP estimator for Bayesian statistics

If you want default centrality parameter, you can specify this using centrality.type argument.

- centrality.type Decides which centrality parameter is to be displayed. The default is to choose the same as type argument. You can specify this to be:
	- "parameteric" (for mean)
	- "nonparametric" (for median)
	- robust (for trimmed mean)
	- bayes (for **MAP** estimator)

Just as type argument, abbreviations are also accepted.

- centrality.point.args A list of additional aesthetic arguments to be passed to geom\_point and ggrepel::geom\_label\_repel geoms, which are involved in mean plotting.
- centrality.label.args A list of additional aesthetic arguments to be passed to geom\_point and ggrepel::geom\_label\_repel geoms, which are involved in mean plotting.
- point.args A list of additional aesthetic arguments to be passed to the geom\_point displaying the raw data.
- outlier.tagging Decides whether outliers should be tagged (Default: FALSE).

![](_page_64_Picture_278.jpeg)

annotation.args

A list of additional arguments passed to patchwork::plot\_annotation.

# See Also

[ggwithinstats](#page-34-0), [ggbetweenstats](#page-10-0), [grouped\\_ggbetweenstats](#page-42-0)

```
if (require("PMCMRplus")) {
  # to get reproducible results from bootstrapping
 set.seed(123)
  library(ggstatsplot)
  library(dplyr, warn.conflicts = FALSE)
  library(ggplot2)
```
66 iris\_long

```
# the most basic function call
grouped_ggwithinstats(
 data = filter(bugs_long, condition %in% c("HDHF", "HDLF")),
 x = condition,y = desire,grouping.var = gender,type = "np", # non-parametric test
 # additional modifications for **each** plot using `{ggplot2}` functions
 ggplot.compile = scale_y_{continuous(breaks = seq(0, 10, 1), limits = c(0, 10)))
```
iris\_long *Edgar Anderson's Iris Data in long format.*

### Description

}

Edgar Anderson's Iris Data in long format.

### Usage

iris\_long

### Format

A data frame with 600 rows and 5 variables

- id. Dummy identity number for each flower (150 flowers in total).
- Species. The species are *Iris setosa*, *versicolor*, and *virginica*.
- condition. Factor giving a detailed description of the attribute (Four levels: "Petal.Length", "Petal.Width", "Sepal.Length", "Sepal.Width").
- attribute. What attribute is being measured ("Sepal" or "Pepal").
- measure. What aspect of the attribute is being measured ("Length" or "Width").
- value. Value of the measurement.

## Details

This famous (Fisher's or Anderson's) iris data set gives the measurements in centimeters of the variables sepal length and width and petal length and width, respectively, for 50 flowers from each of 3 species of iris. The species are Iris setosa, versicolor, and virginica.

This is a modified dataset from datasets package.

```
dim(iris_long)
head(iris_long)
dplyr::glimpse(iris_long)
```
## Description

Movie information and user ratings from IMDB.com (long format).

### Usage

movies\_long

### Format

A data frame with 1,579 rows and 8 variables

- title. Title of the movie.
- year. Year of release.
- budget. Total budget (if known) in US dollars
- length. Length in minutes.
- rating. Average IMDB user rating.
- votes. Number of IMDB users who rated this movie.
- mpaa. MPAA rating.
- genre. Different genres of movies (action, animation, comedy, drama, documentary, romance, short).

### Details

Modified dataset from ggplot2movies package.

The internet movie database, <https://imdb.com/>, is a website devoted to collecting movie data supplied by studios and fans. It claims to be the biggest movie database on the web and is run by amazon.

### Source

<https://CRAN.R-project.org/package=ggplot2movies>

```
dim(movies_long)
head(movies_long)
dplyr::glimpse(movies_long)
```
pairwise\_comparisons *Multiple pairwise comparison tests with tidy data*

## Description

Calculate parametric, non-parametric, robust, and Bayes Factor pairwise comparisons between group levels with corrections for multiple testing.

### Usage

```
pairwise_comparisons(
  data,
  x,
 y,
  subject.id = NULL,
  type = "parametric",
 paired = FALSE,var.equal = FALSE,
  tr = 0.2,
 bf.prior = 0.707,
 p.adjust.method = "holm",
 k = 2L,
  ...
)
```
![](_page_67_Picture_203.jpeg)

![](_page_68_Picture_308.jpeg)

# Value

A tibble dataframe containing two columns corresponding to group levels being compared with each other (group1 and group2) and p.value column corresponding to this comparison. The dataframe will also contain a p.value.label column containing a *label* for this *p*-value, in case this needs to be displayed in ggsignif::geom\_ggsignif. In addition to these common columns across the different types of statistics, there will be additional columns specific to the type of test being run.

This function provides a unified syntax to carry out pairwise comparison tests and internally relies on other packages to carry out these tests. For more details about the included tests, see the documentation for the respective functions:

- *parametric* : [stats::pairwise.t.test\(\)](#page-0-0) (paired) and [PMCMRplus::gamesHowellTest\(\)](#page-0-0) (unpaired)
- *non-parametric* : [PMCMRplus::durbinAllPairsTest\(\)](#page-0-0) (paired) and [PMCMRplus::kwAllPairsDunnTest\(\)](#page-0-0) (unpaired)
- *robust* : WRS2:: rmmcp() (paired) and WRS2:: lincon() (unpaired)
- *Bayes Factor* : [BayesFactor::ttestBF\(\)](#page-0-0)

#### References

For more, see: [https://indrajeetpatil.github.io/ggstatsplot/articles/web\\_only/pairw](https://indrajeetpatil.github.io/ggstatsplot/articles/web_only/pairwise.html)ise. [html](https://indrajeetpatil.github.io/ggstatsplot/articles/web_only/pairwise.html)

# Examples

 $y = wt,$ 

```
if (require("PMCMRplus")) {
 # for reproducibility
 set.seed(123)
 library(ggstatsplot)
 library(statsExpressions) # for data
 # show all columns and make the column titles bold
 # as a user, you don't need to do this; this is just for the package website
 options(tibble.width = Inf, pillar.bold = TRUE, pillar.neg = TRUE, pillar.subtle_num = TRUE)
 #------------------- between-subjects design ----------------------------
 # parametric
 # if `var.equal = TRUE`, then Student's t-test will be run
 pairwise_comparisons(
   data = mtcars,
   x = cyl,y = w t,
   type = "parametric",
   var.equals = TRUE,
   paired = FALSE,p.adjust.method = "none"
 )
 # if `var.equal = FALSE`, then Games-Howell test will be run
 pairwise_comparisons(
   data = mtcars,x = cyl,y = wt,type = "parametric",
   var.equals = FALSE,paired = FALSE,p.adjust.method = "bonferroni"
 \lambda# non-parametric (Dunn test)
 pairwise_comparisons(
   data = mtcars,x = cyl,y = wt,type = "nonparametric",
   paired = FALSE,p.adjust.method = "none"
 \lambda# robust (Yuen's trimmed means *t*-test)
 pairwise_comparisons(
   data = mtcars,
   x = cy1,
```

```
type = "robust",paired = FALSE,p.adjust.method = "fdr"
\lambda# Bayes Factor (Student's *t*-test)
pairwise_comparisons(
 data = mtcars,
 x = cy1,
 y = wt,type = "bayes",
 paired = FALSE
)
#------------------- within-subjects design ----------------------------
# parametric (Student's *t*-test)
pairwise_comparisons(
 data = bugs_long,x = condition,y = desire,subject.i d = subject,type = "parametric",
 paired = TRUE,
 p.adjust.method = "BH"
)
# non-parametric (Durbin-Conover test)
pairwise_comparisons(
 data = bugs_long,x = condition,y = desire,subject.i d = subject,type = "nonparametric",
 paired = TRUE,p.adjust.method = "BY"
\lambda# robust (Yuen's trimmed means t-test)
pairwise_comparisons(
 data = bugs_long,x = condition,y = desire,subject.id = subject,
 type = "robust",
 paired = TRUE,
 p.adjust.method = "hommel"
\lambda# Bayes Factor (Student's *t*-test)
pairwise_comparisons(
 data = bugs_long,x = condition,
```

```
y = desire,subject.id = subject,
    type = "bayes",<br>paired = TRUE
   paired
 )
}
```
theme\_ggstatsplot *Default theme used in* {ggstatsplot}

# Description

Common theme used across all plots generated in {ggstatsplot} and *assumed* by the author to be aesthetically pleasing to the user/reader. The theme is a wrapper around theme\_bw().

## Usage

theme\_ggstatsplot()

## Value

A ggplot object with the theme\_ggstatsplot theme overlaid.

### Examples

```
library(ggplot2)
library(ggstatsplot)
ggplot(mtcars, aes(wt, mpg)) +
  geom_point() +
  theme_ggstatsplot()
```
Titanic\_full *Titanic dataset.*

## Description

Titanic dataset.

### Usage

Titanic\_full
## Titanic\_full 73

# Format

A data frame with 2201 rows and 5 variables

- id. Dummy identity number for each person.
- Class. 1st, 2nd, 3rd, Crew.
- Sex. Male, Female.
- Age. Child, Adult.
- Survived. No, Yes.

#### Details

This data set provides information on the fate of passengers on the fatal maiden voyage of the ocean liner 'Titanic', summarized according to economic status (class), sex, age and survival.

This is a modified dataset from datasets package.

## Examples

```
dim(Titanic_full)
head(Titanic_full)
dplyr::glimpse(Titanic_full)
```
# Index

∗ datasets bugs\_long, [4](#page-3-0) bugs\_wide, [5](#page-4-0) iris\_long, [66](#page-65-0) movies\_long, [67](#page-66-0) Titanic\_full, [72](#page-71-0) \_PACKAGE *(*ggstatsplot-package*)*, [3](#page-2-0) BayesFactor::ttestBF(), *[69](#page-68-0)* bugs\_long, [4](#page-3-0) bugs\_wide, [5](#page-4-0) combine\_plots, [6](#page-5-0) extract\_stats, [7](#page-6-0) ggbarstats, [8,](#page-7-0) *[31](#page-30-0)*, *[40](#page-39-0)*, *[42](#page-41-0)*, *[58](#page-57-0)* ggbetweenstats, [11,](#page-10-0) *[39](#page-38-0)*, *[43](#page-42-0)*, *[46](#page-45-0)*, *[65](#page-64-0)* ggcoefstats, [16](#page-15-0) ggcorrmat, [19,](#page-18-0) *[35](#page-34-0)*, *[47](#page-46-0)*, *[49](#page-48-0)*, *[61](#page-60-0)* ggdotplotstats, [22,](#page-21-0) *[28](#page-27-0)*, *[50](#page-49-0)*, *[52](#page-51-0)*, *[55](#page-54-0)* gghistostats, *[25](#page-24-0)*, [25,](#page-24-0) *[52](#page-51-0)*, *[54,](#page-53-0) [55](#page-54-0)* ggpiestats, *[11](#page-10-0)*, [28,](#page-27-0) *[42](#page-41-0)*, *[56](#page-55-0)*, *[58](#page-57-0)* ggscatterstats, *[22](#page-21-0)*, [32,](#page-31-0) *[49](#page-48-0)*, *[59](#page-58-0)*, *[61](#page-60-0)* ggstatsplot *(*ggstatsplot-package*)*, [3](#page-2-0) ggstatsplot-package, [3](#page-2-0) ggwithinstats, *[15](#page-14-0)*, [35,](#page-34-0) *[46](#page-45-0)*, *[62](#page-61-0)*, *[65](#page-64-0)* grouped\_ggbarstats, *[11](#page-10-0)*, *[31](#page-30-0)*, [40,](#page-39-0) *[58](#page-57-0)* grouped\_ggbetweenstats, *[15](#page-14-0)*, *[39](#page-38-0)*, [43,](#page-42-0) *[65](#page-64-0)* grouped\_ggcorrmat, *[22](#page-21-0)*, *[35](#page-34-0)*, [47,](#page-46-0) *[61](#page-60-0)* grouped\_ggdotplotstats, *[25](#page-24-0)*, *[28](#page-27-0)*, [50,](#page-49-0) *[55](#page-54-0)* grouped\_gghistostats, *[25](#page-24-0)*, *[28](#page-27-0)*, *[52](#page-51-0)*, [53](#page-52-0) grouped\_ggpiestats, *[11](#page-10-0)*, *[31](#page-30-0)*, *[42](#page-41-0)*, [56](#page-55-0) grouped\_ggscatterstats, *[22](#page-21-0)*, *[35](#page-34-0)*, *[49](#page-48-0)*, [58](#page-57-0) grouped\_ggwithinstats, *[15](#page-14-0)*, *[39](#page-38-0)*, *[46](#page-45-0)*, [62](#page-61-0)

```
iris_long, 66
```
movies\_long, [67](#page-66-0)

pairwise\_comparisons, [68](#page-67-0)

PMCMRplus::durbinAllPairsTest(), *[69](#page-68-0)* PMCMRplus::gamesHowellTest(), *[69](#page-68-0)* PMCMRplus::kwAllPairsDunnTest(), *[69](#page-68-0)* stats::pairwise.t.test(), *[69](#page-68-0)* theme(legend.position=...), *[6](#page-5-0)* theme\_ggstatsplot, [72](#page-71-0) Titanic\_full, [72](#page-71-0) WRS2::lincon(), *[69](#page-68-0)* WRS2::rmmcp(), *[69](#page-68-0)*